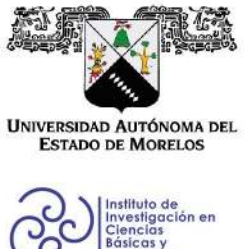

INSTITUTO DE INVESTIGACIÓN EN CIENCIAS BÁSICAS Y APLICADAS

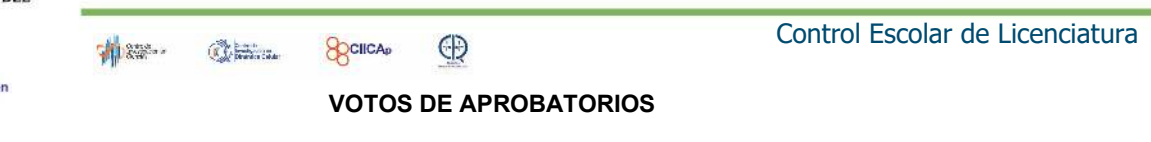

Secretaria ejecutiva del Instituto de Investigación en Ciencias Básicas Aplicadas de la Universidad Autónoma del Estado de Morelos. Presente.

Por medio de la presente le informamos que después de revisar la versión escrita de la tesis que realizó el C. SAMAYOA VÁLDEZ JOSUE con número de matrícula 20134010380 cuyo título es:

#### "MODELO DE JAYNES-CUMMINGS PARA DOS CAVIDADES ACOPLADAS"

Consideramos que SI reúne los méritos que son necesarios para continuar los trámites para obtener el título de Licenciado en Ciencias (Física)

Cuernavaca, Mor a 11 de agosto del 2021

Atentamente Por una universidad culta

Se adiciona página con la e-firma UAEM de los siguientes:

DR. W. LUIS MOCHÁN BACKAL DR. ALEJANDRO RAMIREZ SOLÍS DR. JOSÉ F. RÉCAMIER ANGELIN DR. JOAQUÍN ESCALONA SEGURA **DR. GUILLERMO HINOJOSA AGUIRRE** 

**PRESIDENTE SECRETARIO VOCAL PRIMER SUPLENTE SEGUNDO SUPLENTE** 

Av. Universidad 1001 Col. Chamilpa, Cuernavaca Morelos, México, 62209. Tel. (777) 329 70 00, Ext. 3270 / correo IICBA@uaem.mx

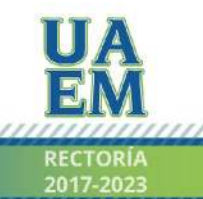

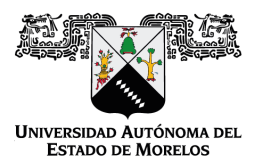

Se expide el presente documento firmado electrónicamente de conformidad con el ACUERDO GENERAL PARA LA CONTINUIDAD DEL FUNCIONAMIENTO DE LA UNIVERSIDAD AUTÓNOMA DEL ESTADO DE MORELOS DURANTE LA EMERGENCIA SANITARIA PROVOCADA POR EL VIRUS SARS-COV2 (COVID-19) emitido el 27 de abril del 2020.

El presente documento cuenta con la firma electrónica UAEM del funcionario universitario competente, amparada por un certificado vigente a la fecha de su elaboración y es válido de conformidad con los LINEAMIENTOS EN MATERIA DE FIRMA ELECTRÓNICA PARA LA UNIVERSIDAD AUTÓNOMA DE ESTADO DE MORELOS emitidos el 13 de noviembre del 2019 mediante circular No. 32.

#### Sello electrónico

#### **WOLF LUIS MOCHAN BACKAL | Fecha:2021-08-11 21:11:43 | Firmante**

QL/UFJ/1UyXSwIfZ+nRvjI402qB9LmJQd8eZt3ahIwm4Yo1RE+DCuEjJY1JUe9LmKDVlIsTF4WYtkKjwtHRKOAIBFoQsefPUdVtVs9ai2rVVNp0WhtZp0gEDgiYdkJguXUWzAo5km RIYhtMoSnmg8moYlpUoMiijxNvkYJeGmqcwZc0TKB3uJXKJQtEFJ0HiYeVamGOmnRTJyZI780j8g8i5YJJwdHOcq9g4UNy9U9VMez7PB+BPBliQ3/77TDKyINbtXE/aNUfOxL92x Ea+YHdbeUSXNUGgLRVxgy44RS1WsIHrcHVRyKUkzmXF8dbQplC1pWmbQGcDDR8MmVgP8w==

#### **JOSÉ FRANCISCO RÉCAMIER ANGELINI | Fecha:2021-08-12 13:29:20 | Firmante**

MTVcQwbnHJskkko8ydvtmwGKgb3xTxEw4ZzVD79+xzsvRRm7jTVzlLfgorxWIvWMM0skz5qdIxU3LZuEUD4Vgahsi/ZD/Srl2zp8vaJ1FroyXSszwWtWsDGI1QVezdC4t5+XwSSwII IbeygBtxD2IHiEWPfRbq32v2M5idmQPW3JZvffOQFmaOu1IhYQrVqQ2XRVnkd36NWw1pKXBOsOK3q1TcijSn0vqXIVRi1tUdwHStEK6J0gcSSF4JStAJ3dIuL2WErI7RiwSOyUJU DtEDHySfuoH2iiDBFmBvQCTzZmNJ5JTL/zvPgHmErG/fky8tc6I11oLC87ATV760Jo/A==

#### **ALEJANDRO RAMIREZ SOLIS | Fecha:2021-08-12 13:38:28 | Firmante**

k29tIyv7DstUZL7KXmwkJ6ZaPIR5CFWE/R6XazFvUw6aoN4vbdCww9cn3E/Bt8Xc+3oJIOy7QOxR/0Yalb115Ba1Zcdr3Q/T73plgwpxDp0TSUym1ZZWUHEeAbWTRYPO1A/Mnc LTpxx/LAD9rPU8lP4luA4xaq6Y7nC+ZZHQaTNGPmWCT4+cdfPGch0pBESE4FUXHoNh0SfRGHxJVUuGn/xj+BFfAis641VVKWlYZQGa1ntHs0Cv+47V1WIRBcuTYQPn2xtQGX 3Gaxs4wbbtc1h2xmsEP657R1yAWzOzhTl50crc0sFjIU/kIqQ0tNEX5VpgkANEIIjHQUY3eizvVQ==

#### **GUILLERMO GUADALUPE HINOJOSA AGUIRRE | Fecha:2021-08-12 14:52:07 | Firmante**

qH29ntOfXSfrBj1ionDpD7s1NvurRfz8GeO2TASO2Y8PYYXviiLa5RMlJfAXX0TUVyYq8ZqLIdj2kOYrBqyZe/keKiE+UMYdkmv1LyyRpwyZHxKyVC2rAIAba6xMi+aCDcrjZnFl1iWz/i CK/r577aYr9ScE+mv9I7FSMqGzdN7GNh0m02Qci8eWkVpEza4m+/2DMBDmavZydXIuzqLL8RIOj8mEuc7BAiVhUC/mGJVnmTnk8D9tCposXnE8zkW8EwwuGpTT3hQX6SsrEA RDI4MhDTMA6s7GMtJYseEF9zDaEd8QNN/Ntq7jxYSwhWpL+MKVwVmD1gZCmThAFgIoLg==

#### **JOAQUIN ESCALONA SEGURA | Fecha:2021-08-13 12:40:33 | Firmante**

SEWdzhBGZFqTibx09mOhz3x88xQ7GGL59ZbuUZHj2RkEpx8uqSDoyu8yBHuWXAT+6rgvIGcAut9SraWHrgT8MryV1TgnT/cNuC3sXYUWxtR8flIPqAGW7+bxv3lH6f7nHPH+9q S2QaYUylkFbzVqewNArJpSSuV9bsN0+b/OJmO68O3FIJmHt3wy3fRvULL+YPI1R57xpsahkhP+RegCCJhS3I0YZliLBjj0MkwSfQ8qQSLgLBHVGYGoVUBKK8Zi7rI0gUnW24GPY j+h1POsIhJaghP00XIH/xnVKBlDjJcYWErU6wGDHiTETQlmfUuBhCGgoeFpyasn0CbGMVCkZg==

#### **Puede verificar la autenticidad del documento en la siguiente dirección electrónica o**

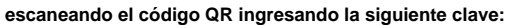

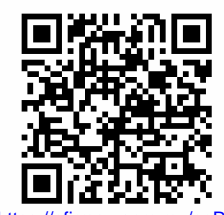

**k3cAhE**

<https://efirma.uaem.mx/noRepudio/MPpeOPMq282yIlJqO0L4QMFzPupOyNZP>

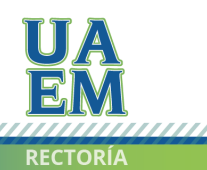

Una universidad de excelencia

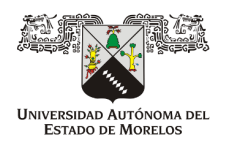

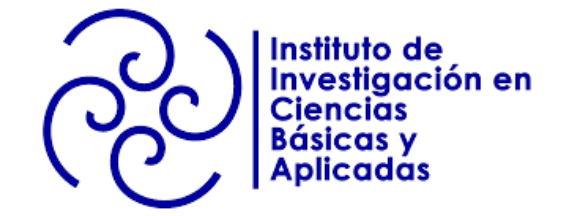

### UNIVERSIDAD AUTÓNOMA DEL ESTADO DE MORELOS

INSTITUTO DE INVESTIGACIÓN EN CIENCIAS BÁSICAS Y APLICADAS ÁREA TERMINAL EN FÍSICA

### MODELO DE JAYNES-CUMMINGS PARA DOS CAVIDADES ACOPLADAS

## T E S I S

### QUE PRESENTA: JOSUE SAMAYOA VALDEZ

Para obtener el Grado de LICENCIADO EN CIENCIAS

Director de la Tesis: Dr. José F. Récamier Angelini

Sinodales: Dr. W. Luis Mochán Backal (UNAM) Dr. Guillermo Hinojosa Aguirre (UNAM) Dr. Alejandro Ramírez Solís (UAEM) Dr. Joaquin Escalona Segura (UAEM)

Cuernavaca, Morelos 23 de agosto de 2021

 $\frac{\text{II}}{\text{I}}$ 

# ´ Indice general

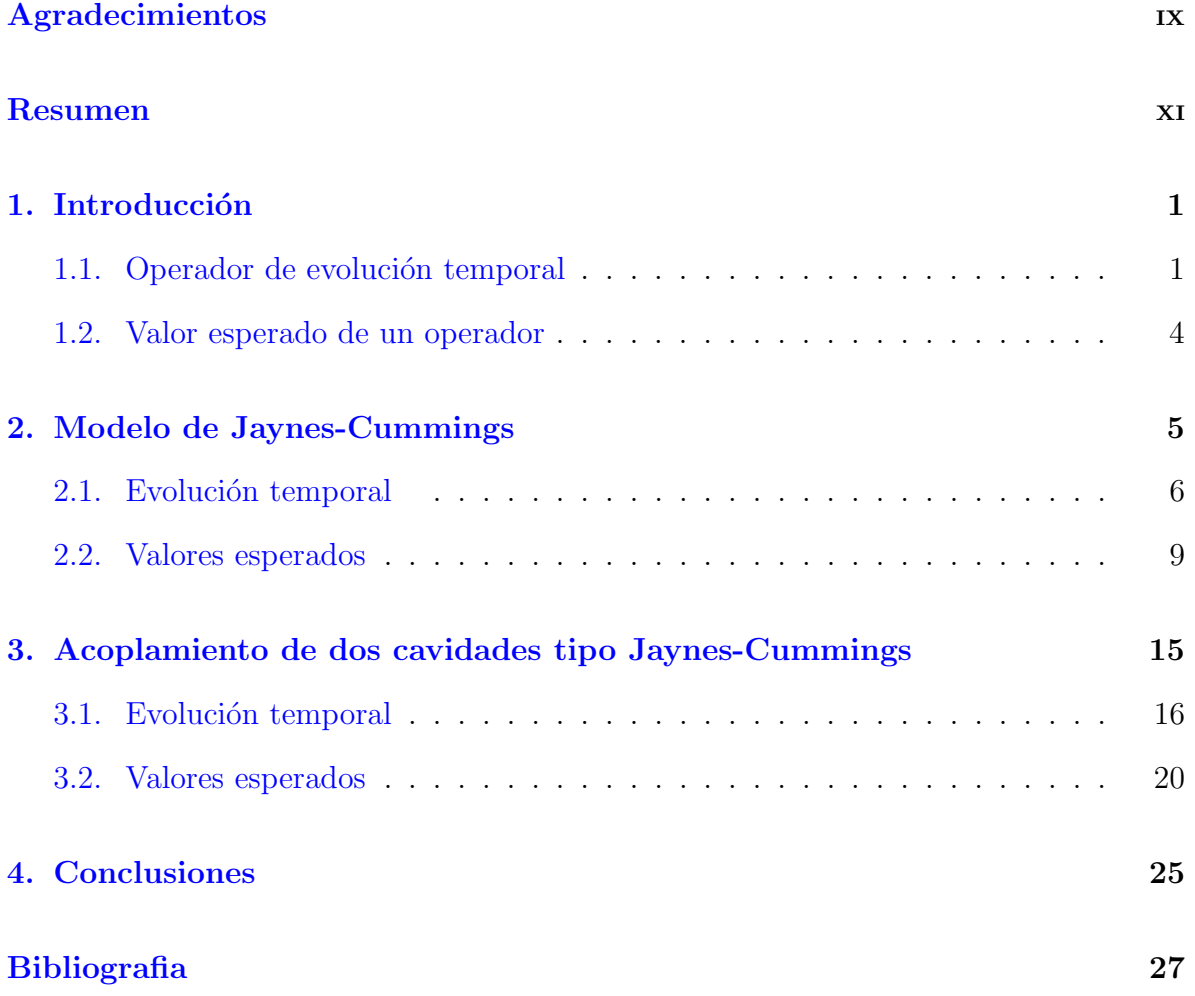

# ´ Indice de figuras

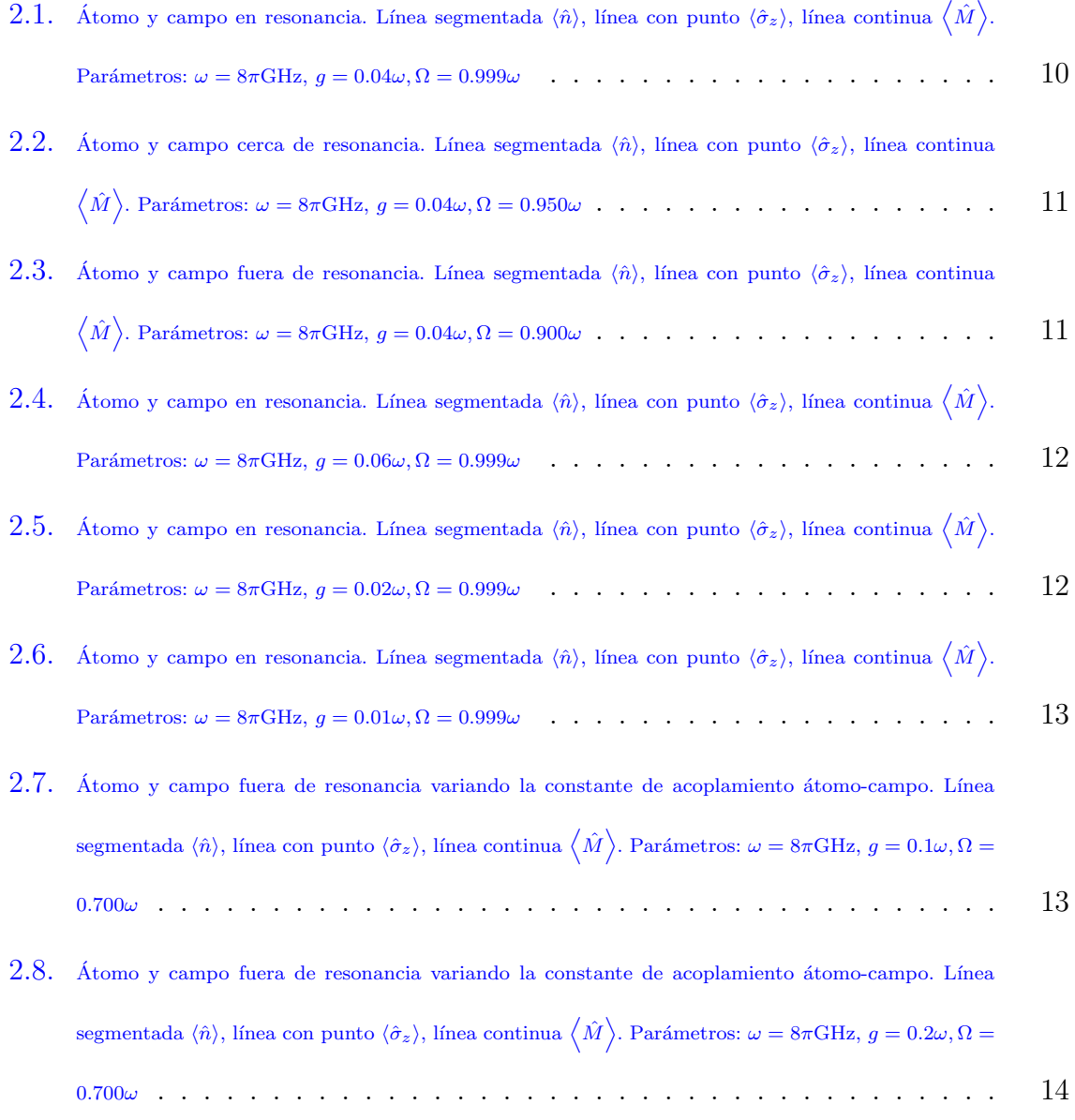

- $2.9.$  Átomo y campo fuera de resonancia variando la constante de acoplamiento átomo-campo. Línea segmentada  $\langle \hat{n} \rangle$ , línea con punto  $\langle \hat{\sigma}_z \rangle$ , línea continua  $\langle \hat{M} \rangle$ . Parámetros:  $\omega = 8\pi \rm{GHz}, \, g = 0.4 \omega, \Omega =$ <sup>0</sup>.700<sup>ω</sup> . . . . . . . . . . . . . . . . . . . . . . . . . . . . . . . . . . . . . 14
- 3.1. Caso con cavidades independientes. Del lado izquierdo se muestran con línea continua  $\left\langle \hat{M}_1 \right\rangle$ , línea segmentada  $\langle \hat{n}_1 \rangle$  y línea con puntos  $\langle \hat{\sigma}^1_z \rangle$ , del lado derecho tenemos, línea continua  $\left\langle \hat{M}_{2}\right\rangle$ , línea segmentada  $\langle \hat{n}_{2}\rangle$  y línea con puntos  $\left\langle \hat{\sigma}_{z}^{2}\right\rangle$ . Parámetros:  $w_1 = 4.0 * 2\pi$ GHz,  $g_1 = 0.04w_1, \Omega_1 = 0.999w_1, w_2 = 5.0 * 2\pi$ GHz,  $g_2 = 0.04w_1, \Omega_2 = 0.999w_1, \alpha = 0$ . Estado inicial del sistema:  $|\psi_0\rangle = |e, 0\rangle \otimes |g, 2\rangle$ . 22
- 3.2. Lado izquierdo valores promedio para el número de fotones en cada cavidad, la línea continua representa  $\langle \hat{n}_1 \rangle$ , la línea segmentada a  $\langle \hat{n}_2 \rangle$ , del lado derecho se muestra el promedio de excitaciones totales en cada cavidad, l´ınea continua cavidad 1 y segmentada cavidad 2, l´ınea con punto muestra el n´umero total de excitaciones del sistema para un estado inicial: |ψ0i = |e, 0i ⊗ |g, 2i. . . . . . . . . . . . . . . . . . . . 23
- 3.3. Lado izquierdo valores promedio para el número de fotones en cada cavidad, la línea continua representa  $\langle \hat{n}_1 \rangle$ , la línea segmentada a  $\langle \hat{n}_2 \rangle$ , del lado derecho se muestra el promedio de excitaciones totales en cada cavidad, l´ınea continua cavidad 1 y segmentada cavidad 2, línea con punto muestra el número total de excitaciones del sistema para un estado inicial: |ψ0i = |e, 0i ⊗ |g, 2i. . . . . . . . . . . . . . . . . . . . 24

# ´ Indice de tablas

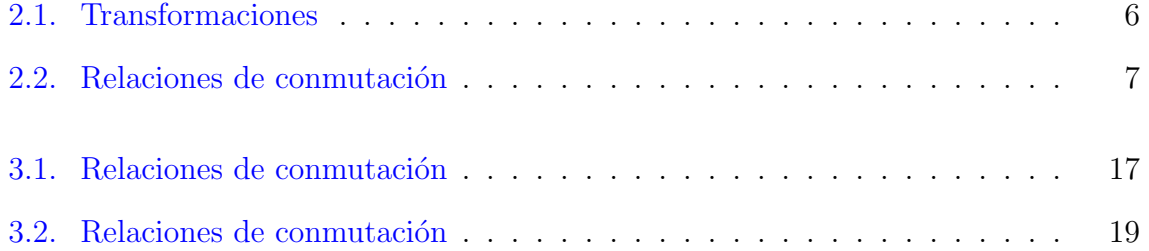

## Agradecimientos

A lo largo de mis 6 años y medio de carrera han habido muchas personas apoyándome y con todas ellas me siento muy agradecido, es por eso que me gustaría dedicarle este trabajo.

principalmente me gustar´ıa agradecer a mi familia. A mi mam´a que a pesar de no saber nada sobre mi carrera siempre ha sido paciente y se ha encargado de que no me falte nada para dar lo mejor de mi cada d´ıa. A mis hermanas quienes siempre me han visto con admiración, cosa que me motiva mucho a seguir adelante, pues quiero ser siempre digno de esa admiración. A mis abuelos y tíos quienes también se han esforzado porque no me falte nada y que llevan 3 a˜nos esperando que llegue a casa con un titulo universitario y que me quieren en la NASA y a mi hermano quien también ha estado atento de mi trayectoria.

A mi director de tesis el Dr. Recamier por darme la oportunidad de trabajar con el, de poner a prueba mis capacidades y principalmente por siempre estar dispuesto a resolver mis dudas sin importar cuantas veces preguntara lo mismo. También a todos mis profesores ya que de todos ellos he aprendido mucho especialmente del profesor Dan Diaz quien me apoyó mucho durante mis primeros años en la universidad sin su apoyo este trabajo no habría sido posible.

Y por su puesto a amigos y compañeros. A Nico, Diego y Óscar quienes han sufrido a mi lado pues hemos estado en situaciones académicas similares y que en más de una ocasión me han sorprendido y me han hecho admirar sus capacidades. A Astrid quien a pesar de no estar muy familiarizada con mi carrera siempre me apoyó. A Emmanuel, Aldo y Cristian que a pesar de entrar después de mi se titularon antes y a quienes admiro y respeto mucho. A la Vane quien entró conmigo y a pesar de las dificultades que enfrenta siegue adelante, cosa que me inspira a seguir avanzando. Por ultimo me gustaría agradecer a Shey y Naye por ir a apoyarme durante la defensa de mi tesis.

## Resumen

En este trabajo construímos un operador de evolución temporal aproximado para un sistema que consta de dos Hamiltonianos tipo Jaynes-Cummings acoplados. El término de acoplamiento entre las cavidades contiene productos de operadores de creación y aniquilación de cada cavidad de la forma  $\hat{a}_1^{\dagger} a_2$  y  $\hat{a}_2^{\dagger} \hat{a}_1$  así que el número total de excitaciones se conserva. Escribimos el Hamiltoniano total del sistema como la suma de un Hamiltoniano no perturbado, el cual consta de dos Hamiltonianos tipo Jaynes-Cummings independientes, más su acoplamiento. El operador de evolución temporal para el Hamiltoniano no perturbado puede obtenerse de forma exacta en forma de un producto de exponenciales. Posteriormente pasamos a la representación de interacción y aproximamos el Hamiltoniano en la representación de interacción de forma tal que éste cierre un ´algebra de Lie. Utilizamos el teorema de Wei Norman para obtener un operador de evolución exacto para el Hamiltoniano aproximado. Utilizamos la representación de Heisenberg para calcular la evolución temporal del valor esperado del número de fotones en cada cavidad, en función del parámetro de acoplamiento entre las cavidades y calculamos también la evolución temporal del valor esperado del estado del átomo en cada cavidad.

## Capítulo 1

## Introducción

El modelo de Jaynes-Cummings es una idealización de la interacción campo-materia, fue introducido por Edwin Thompson Jaynes y Frederick W. Cummings en 1963 [1], es un modelo teórico de la óptica cuántica que describe de forma aproximada el sistema compuesto por un átomo de dos niveles, modelado como un sistema de espín  $1/2$  acoplado a un campo de oscilador armónico. Esta es una situación típica en la electrodinámica de cavidades cuánticas  $[2]$  y es uno de los pocos problemas en la mecánica cuántica con una solución exacta<sup>[3]</sup>. En sus inicios fue usado para estudiar los aspectos clásicos de la emisión espontánea<sup>[4]</sup>. Este mismo modelo describe el comportamiento de un átomo neutro en una trampa de láser.

#### 1.1. Operador de evolución temporal

Consideremos un sistema cuántico descrito por la función de onda  $|\Psi(t)\rangle$ . La ecuación de Schrödinger nos dice cómo evoluciona el sistema en el tiempo,

$$
i\hbar \frac{\partial |\Psi(t)\rangle}{\partial t} = \hat{H} |\Psi(t)\rangle, \quad |\Psi(t_0)\rangle = |\Psi_0\rangle,\tag{1.1}
$$

siendo  $|\Psi_0\rangle$  el estado inicial del sistema. Para un sistema definido por un Hamiltoniano  $\hat{H}$  existe un operador de evolución temporal  $\hat{U}(t)$  tal que  $|\Psi(t)\rangle = \hat{U}(t)|\Psi_0\rangle$ . El operador de evolución temporal satisface la ecuación de Schrödinger<sup>[5]</sup>

$$
i\hbar \frac{\partial \hat{U}}{\partial t} = \hat{H}\hat{U}(t),\tag{1.2}
$$

con la condición inicial  $\hat{U}(0) = 1$ .

Para encontrar el operador de evolución temporal del sistema en este trabajo, se usará la representación de interacción, que consiste en separar el Hamiltoniano  $\hat{H}$  en la suma de dos elementos:

$$
\hat{H} = \hat{H}_0 + \hat{V},\tag{1.3}
$$

y proponer que el operador de evolución puede escribirse como un producto  $\hat{U} = \hat{U}_0 \hat{U}_I$ . Sustituyendo en la ecuación de Schrödinger encontramos que los operadores  $\hat{U}_0$  y  $\hat{U}_I$ deben cumplir con sus respectivas ecuaciones de Schrödinger

$$
i\hbar \frac{\partial \hat{U}_0}{\partial t} = \hat{H}_0 \hat{U}_0, \quad \hat{U}_0(0) = 1,
$$
  

$$
i\hbar \frac{\partial \hat{U}_I}{\partial t} = \hat{H}_I \hat{U}_I, \quad \hat{U}_I(0) = 1,
$$

siendo  $\hat{H}_I$  el Hamiltoniano en la representación de interacción que está dado por  $\hat{H}_I =$  $\hat{U}_0^{\dagger}\hat{V}\hat{U}_0$ . En aquellos casos en que el operador  $\hat{U}_0$  pueda escribirse como el producto de exponenciales, el operador  $\hat{H}_I$  se calculará utilizando el teorema BCH[6] que dice:

Sean  $\hat{A}$  y  $\hat{B}$  dos operadores y  $\alpha$  un escalar, entonces:

$$
e^{\alpha \hat{A}} \hat{B} e^{-\alpha \hat{A}} = \hat{B} + \alpha [\hat{A}, \hat{B}] + \frac{\alpha^2}{2!} [\hat{A}, [\hat{A}, \hat{B}]] + \frac{\alpha^3}{3!} [\hat{A}, [\hat{A}, [\hat{A}, \hat{B}]]] + \dots
$$
 (1.4)

La estrategia a seguir consiste en proponer  $\hat{H}_0$  como aquella parte del Hamiltoniano

que cierre un álgebra de Lie y cuyo operador de evolución temporal puede obtenerse aplicando el teorema de Wei-Norman[7], que establece que, si el Hamiltoniano puede escribirse como una combinación lineal de operadores independientes del tiempo de la forma

$$
\hat{H} = \sum_{i} \beta_i(t)\hat{O}_i,
$$

donde  $\beta_i(t)$  son *i* funciones complejas dependientes del tiempo y para toda pareja de operadores en  $\hat{H}$  se cumple la relación de conmutación:

$$
[\hat{O}_i, \hat{O}_j] = C_{ijk}\hat{O}_k,
$$

donde  $\hat{O}_i$ ,  $\hat{O}_j$  y  $\hat{O}_k$  pertenecen a  $\hat{H}$  y  $C_{ijk}$  es una constante de estructura, entonces, el operador de evolución temporal puede escribirse como:

$$
\hat{U} = \prod_i e^{\alpha_i(t)\hat{O}_i}, \quad \alpha_i(t_0) = 0,
$$

con funciones  $\alpha_i$  complejas y dependientes del tiempo por determinar.

Aplicando este teorema a  $\hat{H}_0$ , construimos  $\hat{U}_0$  y con éste podemos obtener el Hamiltoniano en la representación de interacción  $\hat{H}_I$ .

Ahora falta encontrar el operador de evolución  $\hat{U}_I$  correspondiente a  $\hat{H}_I$  y con éste construir el operador de evolución del sistema. En el capítulo 2 se resolverá el caso del modelo de Jaynes-Cummings y en el capítulo 3 se buscará una solución aproximada para un modelo que consta de dos cavidades tipo JC acopladas.

### 1.2. Valor esperado de un operador

El valor esperado de un operador  $\hat{O}$  cualquiera a un tiempo t esta definido como:

$$
\langle \hat{O}(t) \rangle = \langle \psi(t) | \hat{O} | \psi(t) \rangle = \langle \psi_0 | \hat{U}^\dagger \hat{O} \hat{U} | \psi_0 \rangle = \langle \psi_0 | \hat{O}(t) | \psi_0 \rangle, \qquad (1.5)
$$

en donde  $\hat{U}$  es el operador de evolución temporal del sistema,  $|\psi_0\rangle$  es el estado inicial y  $\hat{U}^\dagger \hat{O} \hat{U} = \hat{O}(t)$ es el operador  $\hat{O}$  en la representación de Heisenberg. En los casos en que el operador  $\hat{U}$  pueda escribirse como un producto de exponenciales, el operador  $\hat{O}(t)$  sera calculado usando el teorema BCH. En la secciones 2.2 y 3.2 se realizarán los cálculos de los valores esperados para el operador de número  $\hat{n} = \hat{a}^\dagger \hat{a}$  y el operador de espín  $\hat{\sigma}_z = |e\rangle \langle e| - |g\rangle \langle g|$ .

## Capítulo 2

## Modelo de Jaynes-Cummings

Este modelo describe de forma aproximada el sistema compuesto por un átomo de dos niveles modelado como un sistema de espin 1/2 acoplado con un campo electromagnético cuantizado de un solo modo, el cual tiene forma de un oscilador armónico. Su Hamiltoniano es de la forma[2]:

$$
\hat{H}_{JC} = \hat{H}_c + \hat{H}_a + \hat{H}_{ac},\tag{2.1}
$$

con  $\hat{H}_c = \hbar \omega \hat{n}$ ,  $\hat{H}_a = \hbar \frac{\Omega}{2}$  $\frac{\Omega}{2}\hat{\sigma}_z$  y  $\hat{H}_{ac} = \hbar g(\hat{\sigma}_+ \hat{a} + \hat{\sigma}_- \hat{a}^{\dagger}),$  donde  $\omega$  es la frecuencia del campo,  $\hat{n} = \hat{a}\hat{a}^{\dagger}$  es operador de número de fotones o excitaciones del campo,  $\hat{\sigma}_z$  es el operador de espín,  $\hat{\sigma}_+ = |e\rangle\langle g|$  y  $\hat{\sigma}_- = |g\rangle\langle e|$  son los operadores espín arriba y espín abajo,  $\hat{a}^{\dagger}$  y  $\hat{a}$  son los operadores de creación y aniquilación de fotones,  $\Omega$  es la frecuencia de transición atómica y  $\hbar g(\hat{\sigma}_+ \hat{a} + \hat{\sigma}_- \hat{a}^{\dagger})$  es el término de acoplamiento átomo-campo.

Una característica muy importante de este modelo es que conserva el número total de excitaciones  $\hat{M} = \hat{n} + \frac{1}{2}$  $\frac{1}{2}(1+\hat{\sigma}_z)$ , debido a que los términos  $\hat{H}_a$  y  $\hat{H}_c$  no producen transiciones entre estados y el término de interacción genera transiciones en las que el campo gana un fotón y el átomo decae al estado base, o bien el átomo pasa al estado excitado y el campo pierde un fotón. De modo que por cada  $M \geq 1$ tenemos un sistema de dos niveles y para el caso  $M=0$ tenemos el estado  $|0\rangle\otimes|g\rangle$  que no se acopla con ningún otro estado porque  $\hat{a} |0\rangle = \hat{\sigma}_- |g\rangle = 0.$ 

La base para un valor de excitación  $M = n + 1$  está dada por  $\{|g, n + 1\rangle\, , |e, n\rangle\}[2].$ 

### 2.1. Evolución temporal

Para analizar la dinámica del sistema construiremos el operador de evolución temporal en la representación de interacción. Para ello escogemos como interacción a  $\hat{V}=\hbar\frac{\Omega}{2}$  $\frac{\partial}{\partial x}\hat{\sigma}_z + \hbar g(\hat{\sigma}_+ \hat{a} + \hat{\sigma}_- \hat{a}^{\dagger})$  y como Hamiltoniano no perturbado a:

$$
\hat{H}_0 = \hbar \omega \hat{n},\tag{2.2}
$$

cuyo operador de evolución temporal es:

$$
\hat{U}_0 = e^{-i\omega \hat{n}t}.\tag{2.3}
$$

El operador de Evolución temporal en la representación de interacción satisface la ecuación:

$$
i\hbar \frac{\partial \hat{U}_I}{\partial t} = \hat{H}_I \hat{U}_I(t), \text{ con } \hat{U}_I(0) = 1,
$$

y

$$
\hat{H}_I = \hat{U}_0^{\dagger} \hat{V} \hat{U}_0 = \hbar e^{i\omega \hat{n}t} \left[ \frac{\Omega}{2} \hat{\sigma}_z + g(\hat{\sigma}_+ \hat{a} + \hat{\sigma}_- \hat{a}^\dagger) \right] e^{-i\omega \hat{n}t}.
$$

Usando los resultados de la tabla 2.1

Tabla 2.1: Transformaciones

| Tabla de transformaciones                                                                                                    |                                                                     |  |  |
|----------------------------------------------------------------------------------------------------|---------------------------------------------------------------------|--|--|
| $\begin{bmatrix} \hat{U}_0^{\dagger} \hat{a} \hat{U}_0 = \hat{a} e^{-i \omega t} \end{bmatrix} \begin{bmatrix} \hat{U}_0^{\dagger} \hat{\sigma}_{\pm} U_0 = \hat{\sigma}_{\pm} \end{bmatrix}$ |                                                                     |  |  |
| $\hat{U}_0^{\dagger} \hat{a}^{\dagger} \hat{U}_0 = \hat{a}^{\dagger} e^{i \omega t}$                                                                                                    | $\parallel \hat{U}_0^{\dagger} \hat{\sigma}_z U_0 = \hat{\sigma}_z$ |  |  |

llegamos a:

$$
\hat{H}_I = \hbar \left[ \frac{\Omega}{2} \hat{\sigma}_z + g (\hat{\sigma}_+ \hat{a} e^{-i\omega t} + \hat{\sigma}_- \hat{a}^\dagger e^{i\omega t}) \right].
$$

Es conveniente definir los operadores  $\hat{b} = \frac{1}{\sqrt{\hat{n}+1}} \hat{\sigma}_+ \hat{a}$  y  $\hat{b}^{\dagger} = \hat{\sigma}_- \hat{a}^{\dagger} \frac{1}{\sqrt{n+1}}$  [8], de forma que el Hamiltoniano de interacción queda:

$$
\hat{H}_I = \hbar \left[ \frac{\Omega}{2} \hat{\sigma}_z + g \sqrt{\hat{n} + 1} (\hat{b} e^{-i\omega t} + \hat{b}^\dagger e^{i\omega t}) \right]. \tag{2.4}
$$

Las relaciones de conmutación de los operadores que pertenecen a  $\hat{H}_I$  (Tabla 2.2) muestran que éstos cierran un álgebra de Lie, por lo tanto, podemos usar el teorema de Wei-Norman y escribir el operador de evolución temporal en forma de un producto de exponenciales.

| Tabla de conmutación |  |  |                       |  |  |
|----------------------|--|--|-----------------------|--|--|
|                      |  |  |                       |  |  |
| $\tilde{ }$          |  |  |                       |  |  |
|                      |  |  | $^{\prime}$ $\approx$ |  |  |
|                      |  |  |                       |  |  |

Tabla 2.2: Relaciones de conmutación

$$
\hat{U}_I = e^{\alpha_1 \hat{b}} e^{\alpha_2 \hat{b}^\dagger} e^{\alpha_3 \hat{\sigma}_z},\tag{2.5}
$$

con funciones  $\alpha_i(t_0) = 0$  por determinar. El orden en el producto de las exponenciales es arbitrario, sin embargo, las ecuaciones diferenciales que determinan las funciones  $\alpha_i$ dependen de éste.

Para obtener las funciones  $\alpha_i(t)$  sustituimos en la ecuación de Schrödinger obteniendo para el lado izquierdo de la ecuación:

$$
i\hbar\frac{\partial \hat{U}_I}{\partial t} = i\hbar \left[ \dot{\alpha}_1 \hat{b} + \dot{\alpha}_2 e^{\alpha_1 \hat{b}} \hat{b}^\dagger e^{-\alpha_1 \hat{b}} + \dot{\alpha}_3 e^{\alpha_1 \hat{b}} e^{\alpha_2 \hat{b}^\dagger} \hat{\sigma}_z e^{-\alpha_2 \hat{b}^\dagger} e^{-\alpha_1 \hat{b}} \right] \hat{U}_I,
$$

usando el teorema BCH y la tabla de conmutadores 2.2, obtenemos que las transformaciones son:

$$
e^{\alpha_1 \hat{b}} \hat{b}^{\dagger} e^{-\alpha_1 \hat{b}} = \hat{b}^{\dagger} + \alpha_1 \hat{\sigma}_z - \alpha_1^2 \hat{b},
$$
  

$$
e^{\alpha_1 \hat{b}} e^{\alpha_2 \hat{b}^{\dagger}} \hat{\sigma}_z e^{-\alpha_2 \hat{b}^{\dagger}} e^{-\alpha_1 \hat{b}} = \hat{\sigma}_z - 2\alpha_1 \hat{b} + 2\alpha_2 (\hat{b}^{\dagger} + \alpha_1 \hat{\sigma}_z - \alpha_1^2 \hat{b}),
$$

de modo que:

$$
i\hbar \frac{\partial \hat{U}_I}{\partial t} = i\hbar \left[ \dot{\alpha}_1 \hat{b} + \dot{\alpha}_2 (\hat{b}^\dagger + \alpha_1 \hat{\sigma}_z - \alpha_1^2 \hat{b}) + \dot{\alpha}_3 (\hat{\sigma}_z - 2\alpha_1 \hat{b} + 2\alpha_2 (\hat{b}^\dagger + \alpha_1 \hat{\sigma}_z - \alpha_1^2 \hat{b})) \right] \hat{U}_I,
$$

de donde obtenemos:

$$
i\hbar \left[ \dot{\alpha}_1 \hat{b} + \dot{\alpha}_2 (\hat{b}^{\dagger} + \alpha_1 \hat{\sigma}_z - \alpha_1^2 \hat{b}) + \dot{\alpha}_3 (\hat{\sigma}_z - 2\alpha_1 \hat{b} + 2\alpha_2 (\hat{b}^{\dagger} + \alpha_1 \hat{\sigma}_z - \alpha_1^2 \hat{b})) \right] \hat{U}_I = \hat{H}_I \hat{U}_I,
$$

multiplicando a la derecha por  $\hat{U}_I^{\dagger}$  obtenemos:

$$
i\hbar \left[\dot{\alpha}_1\hat{b} + \dot{\alpha}_2(\hat{b}^{\dagger} + \alpha_1\hat{\sigma}_z - \alpha_1^2\hat{b}) + \dot{\alpha}_3(\hat{\sigma}_Z - 2\alpha_1\hat{b} + 2\alpha_2(\hat{b}^{\dagger} + \alpha_1\hat{\sigma}_z - \alpha_1^2\hat{b}))\right] = \hat{H}_I,
$$

usando la expresión  $(2.4)$  y la independencia lineal de los operadores, llegamos al conjunto de ecuaciones diferenciales acopladas:

$$
\dot{\alpha}_1 = i \left[ g \sqrt{n+1} e^{-i\omega t} + \Omega \alpha_1 - g \sqrt{n+1} e^{i\omega t} \alpha_1^2 \right],\tag{2.6}
$$

$$
\dot{\alpha}_2 = -i \left[ g\sqrt{n+1}e^{i\omega t} - 2\alpha_2 \left(\frac{\Omega}{2} - g\sqrt{n+1}e^{i\omega t}\alpha_1 \right) \right],\tag{2.7}
$$

$$
\dot{\alpha}_3 = -i \left[ \frac{\Omega}{2} - g\sqrt{n+1}e^{i\omega t}\alpha_1 \right],\tag{2.8}
$$

la ecuación (2.6) es una ecuación de Riccati, la cual es no lineal. Se buscará una solución numérica para el sistema usando un algoritmo tipo Runge-Kutta de cuarto orden<sup>[9]</sup>.

Una vez resuelto el sistema de ecuaciones diferenciales tendremos una expresión analítica para el operador de evolución temporal correspondiente al Hamiltoniano  $(2.1)$ :

$$
U = e^{-i\omega \hat{n}t} e^{\alpha_1 \hat{b}} e^{\alpha_2 \hat{b}^\dagger} e^{\alpha_3 \hat{\sigma}_z}.
$$
\n(2.9)

### 2.2. Valores esperados

Como el operador de evolución temporal correspondiente al Hamiltoniano dado en la ecuación  $(2.1)$  está dado por la ecuación  $(2.9)$ , podemos calcular el valor esperado de cualquier operador  $\hat{O}$  a un tiempo t usando la ecuación (1.5).

Para calcular el valor esperado del número de fotones hay que evaluar  $\hat{n}(t) = \hat{U}^{\dagger}\hat{n}\hat{U}$ . Usando el teorema BCH encontramos:

$$
\hat{n}(t) = \hat{n} + \alpha_2 (1 + \alpha_1 \alpha_2) e^{2\alpha_3} \hat{b}^\dagger - \alpha_2 e^{-2\alpha_3} \hat{b} - \alpha_1 \alpha_2 \hat{\sigma}_z, \tag{2.10}
$$

$$
\langle \hat{n}(t) \rangle = \langle \psi_0 | \left( \hat{n} + \alpha_2 (1 + \alpha_1 \alpha_2) e^{2\alpha_3} \hat{b}^\dagger - \alpha_2 e^{-2\alpha_3} \hat{b} - \alpha_1 \alpha_2 \hat{\sigma}_z \right) | \psi_0 \rangle. \tag{2.11}
$$

Análogamente el valor esperado del operador $\hat{\sigma}_z,$ está dado por:

$$
\langle \hat{\sigma}_z(t) \rangle = \langle \psi_0 | \hat{U}^\dagger \hat{\sigma}_z \hat{U} | \psi_0 \rangle ,
$$

lo que nos lleva a las expresiones:

$$
\hat{\sigma}_z(t) = (1 + 2\alpha_1 \alpha_2)\hat{\sigma}_z - 2\alpha_2(1 + \alpha_1 \alpha_2)e^{2\alpha_3}\hat{b}^{\dagger} + 2\alpha_1 e^{-2\alpha_3}\hat{b},\tag{2.12}
$$

$$
\langle \hat{\sigma}_z(t) \rangle = \langle \psi_0 | \left( (1 + 2\alpha_1 \alpha_2) \hat{\sigma}_z - 2\alpha_2 (1 + \alpha_1 \alpha_2) e^{2\alpha_3} \hat{b}^\dagger + 2\alpha_1 e^{-2\alpha_3} \hat{b} \right) |\psi_0 \rangle, \tag{2.13}
$$

donde el estado inicial  $|\psi_0\rangle$  es de la forma  $|\psi_0\rangle = a |g, n + 1\rangle + b |e, n\rangle$ , con  $|a|^2 + |b|^2 = 1$ .

Para los cálculos que presentamos en las figuras de este capítulo tomamos como

estado atómico inicial el estado excitado del átomo y el campo con n fotones  $|\Psi_0\rangle$  =  $|e\rangle \otimes |n\rangle = |e, n\rangle.$ 

En las figuras 2.1-2.3 se muestra el comportamiento de los valores esperados de los operadores  $\hat{n}, \hat{\sigma}_z$  y  $\hat{M}$ , en función de la diferencia entre las frecuencias del campo y de transición atómica. Observamos que al alejarnos del caso resonante ( $\omega = \Omega$ ) la eficiencia del intercambio de excitaciones entre el ´atomo y el campo disminuye y como mencionamos anteriormente el valor esperado del operador  $\hat{M}$  permanece contante en el tiempo.

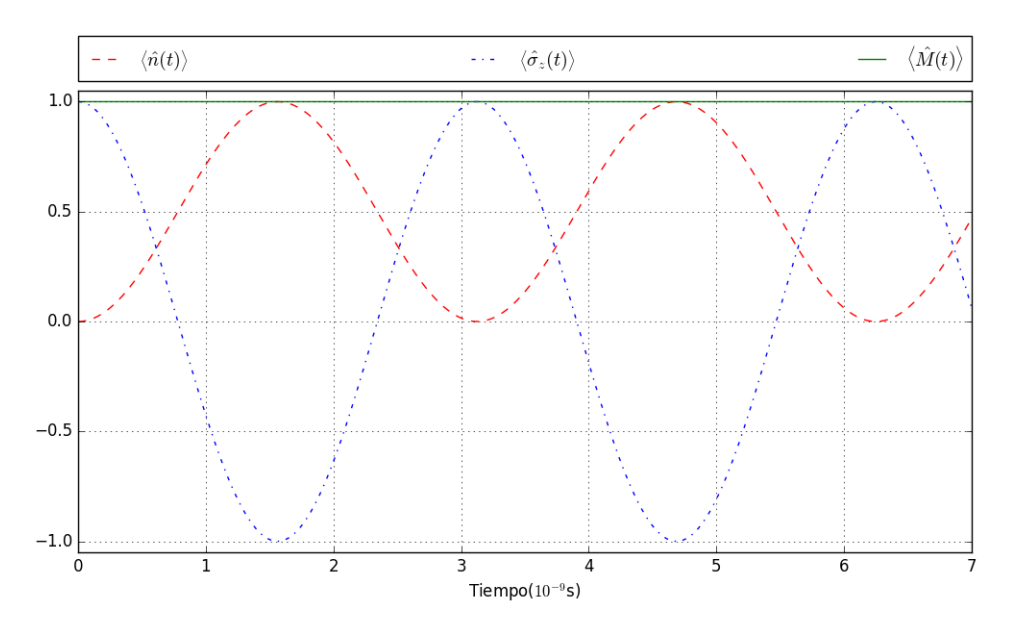

Figura 2.1: Átomo y campo en resonancia. Línea segmentada  $\langle \hat{n} \rangle$ , línea con punto  $\langle \hat{\sigma}_z \rangle$ , línea continua  $\langle \hat{M} \rangle$ . Parámetros:  $\omega = 8\pi \text{GHz}, g = 0.04\omega, \Omega = 0.999\omega$ 

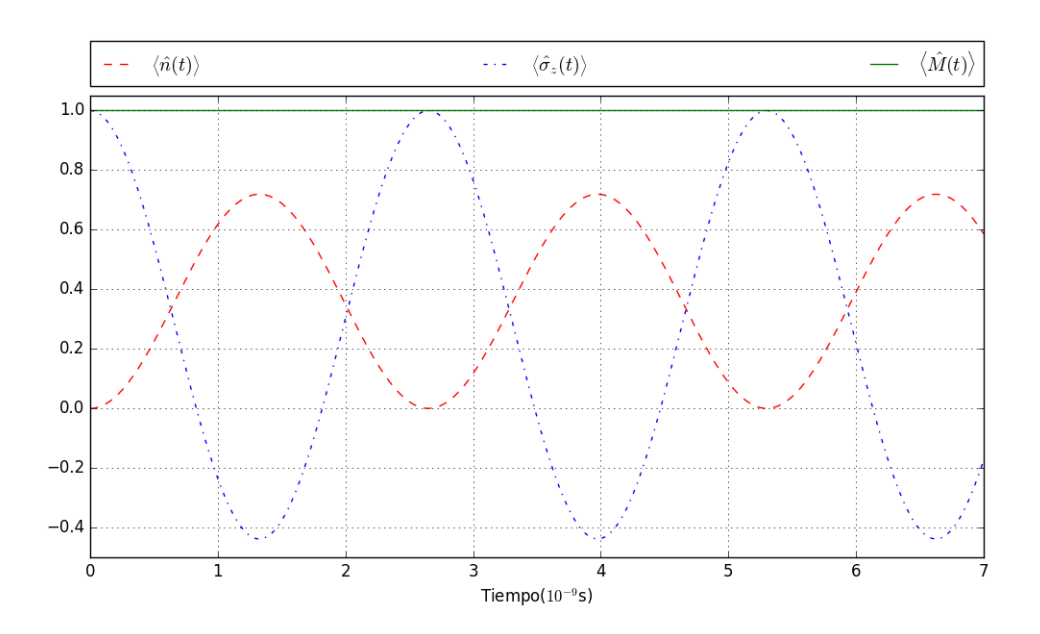

Figura 2.2: Átomo y campo cerca de resonancia. Línea segmentada  $\langle \hat{n} \rangle$ , línea con punto  $\langle \hat{\sigma}_z \rangle$ , línea continua  $\langle \hat{M} \rangle$ . Parámetros:  $\omega = 8\pi \text{GHz}, g = 0.04\omega, \Omega = 0.950\omega$ 

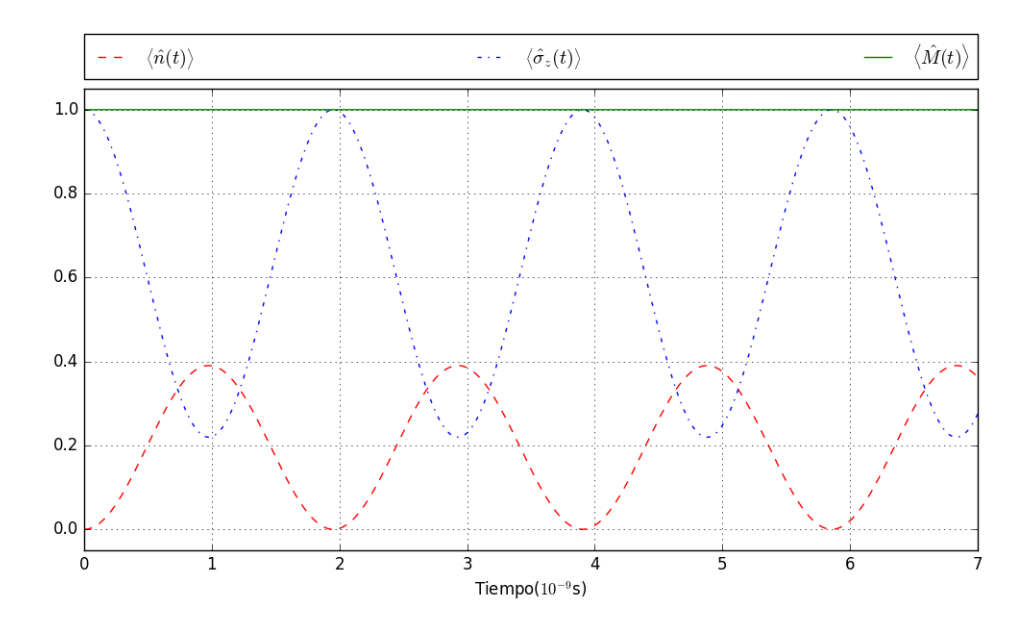

Figura 2.3: Átomo y campo fuera de resonancia. Línea segmentada  $\langle \hat n\rangle$ , línea con punto  $\langle \hat\sigma_z\rangle$ , línea continua  $\langle \hat M\rangle$ . Parámetros:  $\omega = 8\pi \mathrm{GHz}, \, g = 0.04 \omega, \Omega = 0.900 \omega$ 

En las figuras 2.4-2.6 se muestra el comportamiento de los valores esperados de los operadores  $\hat{n}, \hat{\sigma}_z$  y  $\hat{M}$  cerca del caso resonante  $(\omega=\Omega)$  al variar el acoplamiento ´atomo-cavidad. Observamos que al disminuir el valor del acoplamiento, la frecuencia de intercambio de excitaciones disminuye, es decir la frecuencia del intercambio de excitaciones es proporcional parámetro  $g$ 

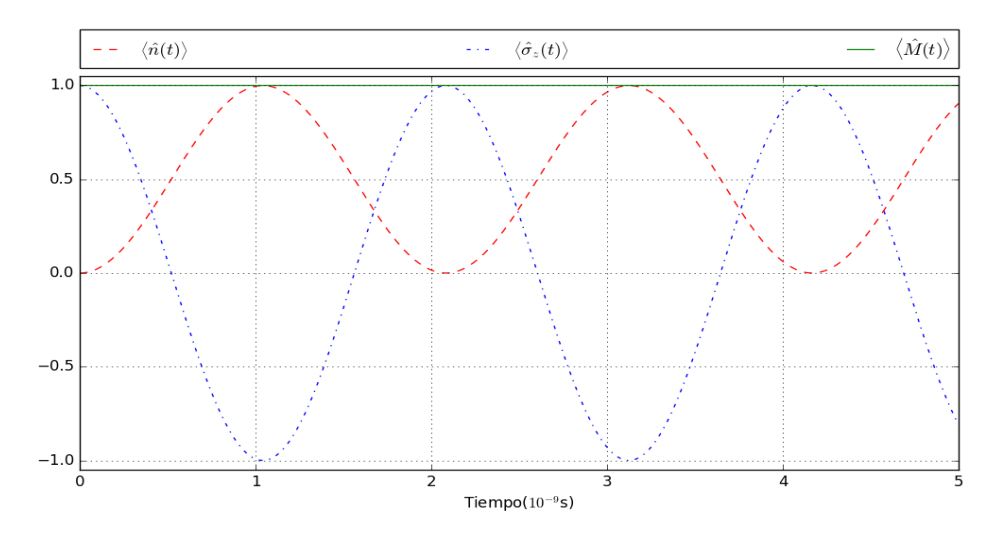

Figura 2.4: Átomo y campo en resonancia. Línea segmentada  $\langle \hat{n} \rangle$ , línea con punto  $\langle \hat{\sigma}_z \rangle$ , línea continua  $\langle \hat{M} \rangle$ . Parámetros:  $\omega = 8\pi \text{GHz}, g = 0.06\omega, \Omega = 0.999\omega$ 

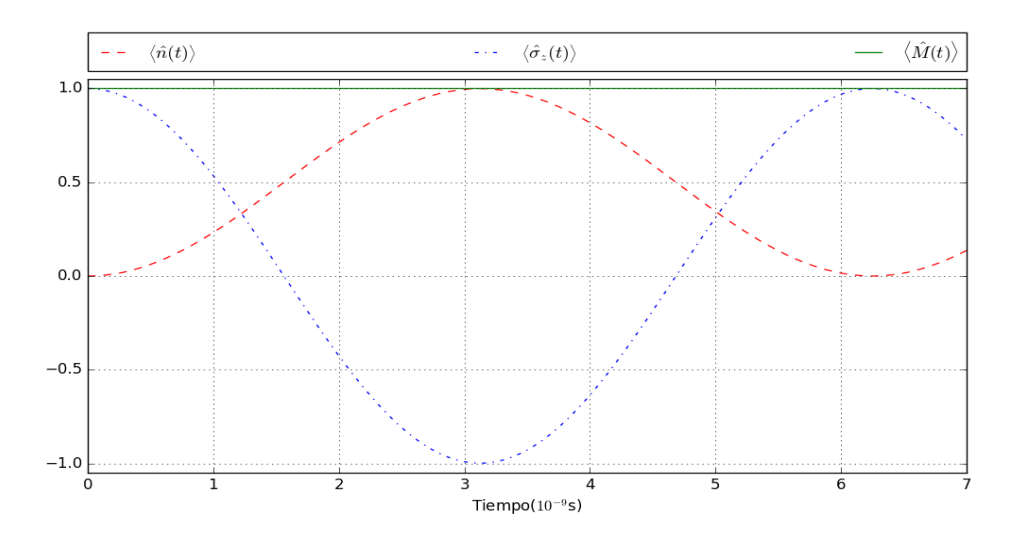

Figura 2.5: Átomo y campo en resonancia. Línea segmentada  $\langle \hat{n} \rangle$ , línea con punto  $\langle \hat{\sigma}_z \rangle$ , línea continua  $\langle \hat{M} \rangle$ . Parámetros:  $\omega = 8\pi \text{GHz}, g = 0.02\omega, \Omega = 0.999\omega$ 

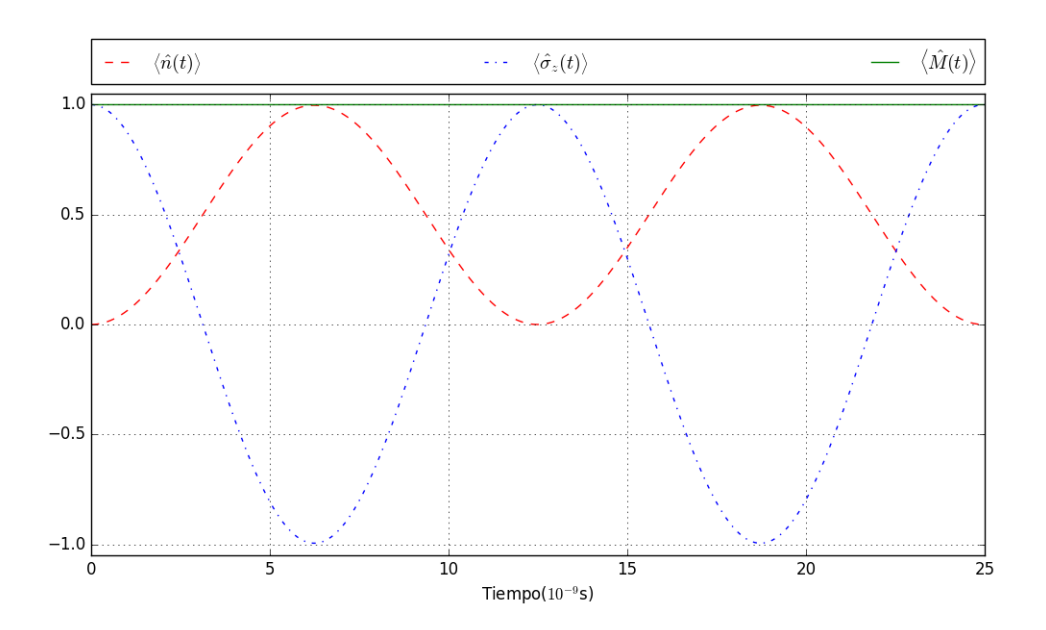

Figura 2.6: Átomo y campo en resonancia. Línea segmentada  $\langle \hat{n} \rangle$ , línea con punto  $\langle \hat{\sigma}_z \rangle$ , línea continua  $\langle \hat{M} \rangle$ . Parámetros:  $\omega = 8\pi \text{GHz}, g = 0.01\omega, \Omega = 0.999\omega$ 

En las figuras 2.7-2.9 se muestra el caso lejos de resonancia en función del acoplamiento g. Nuevamente observamos que la frecuencia del intercambio de excitaciones depende del parámetro  $g$ , también podemos notar que la amplitud en el intercambio de excitaciones aumenta y que, al no estar en resonancia  $(\omega \neq \Omega)$  las transiciones no son completas.

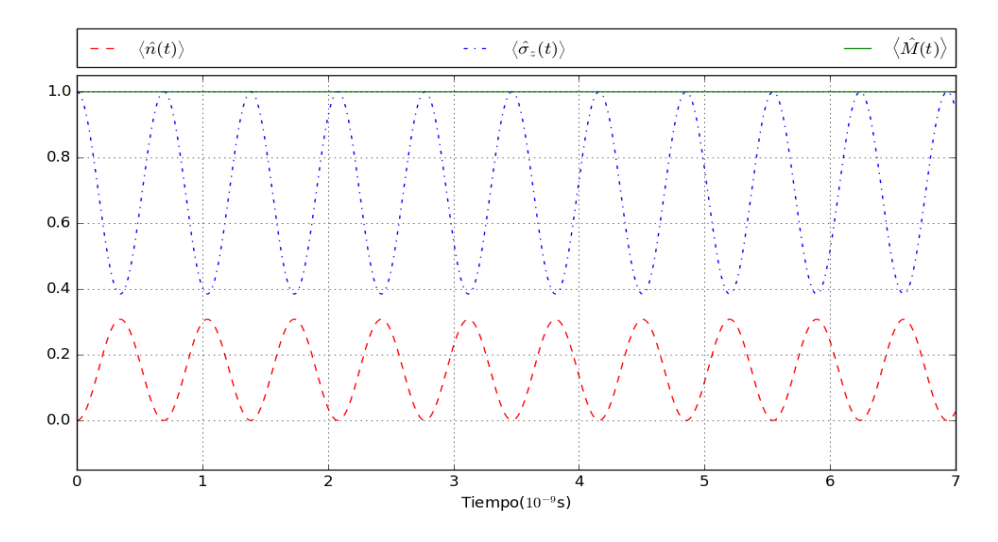

Figura 2.7: Átomo y campo fuera de resonancia variando la constante de acoplamiento átomo-campo. Línea segmentada  $\langle \hat{n} \rangle$ , línea con punto  $\langle \hat{\sigma}_z \rangle$ , línea continua  $\langle \hat{M} \rangle$ . Parámetros:  $\omega = 8\pi \text{GHz}, g = 0.1\omega, \Omega = 0.700\omega$ 

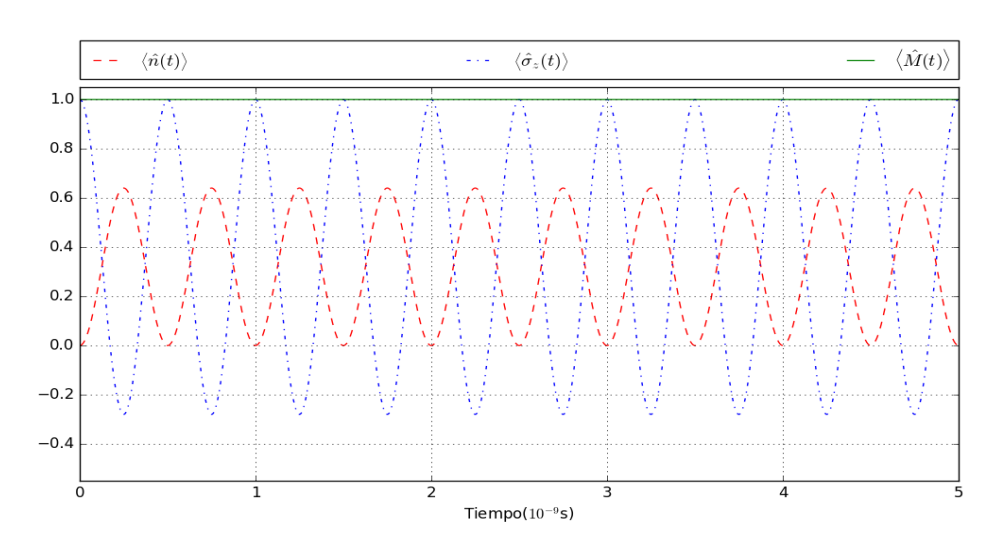

Figura 2.8: Atomo y campo fuera de resonancia variando la constante de acoplamiento átomo-campo. Línea segmentada  $\langle \hat{n} \rangle$ , línea con punto  $\langle \hat{\sigma}_z \rangle$ , línea continua  $\langle M \rangle$ . Parámetros:  $\omega = 8\pi \text{GHz}, g = 0.2\omega, \Omega = 0.700\omega$ 

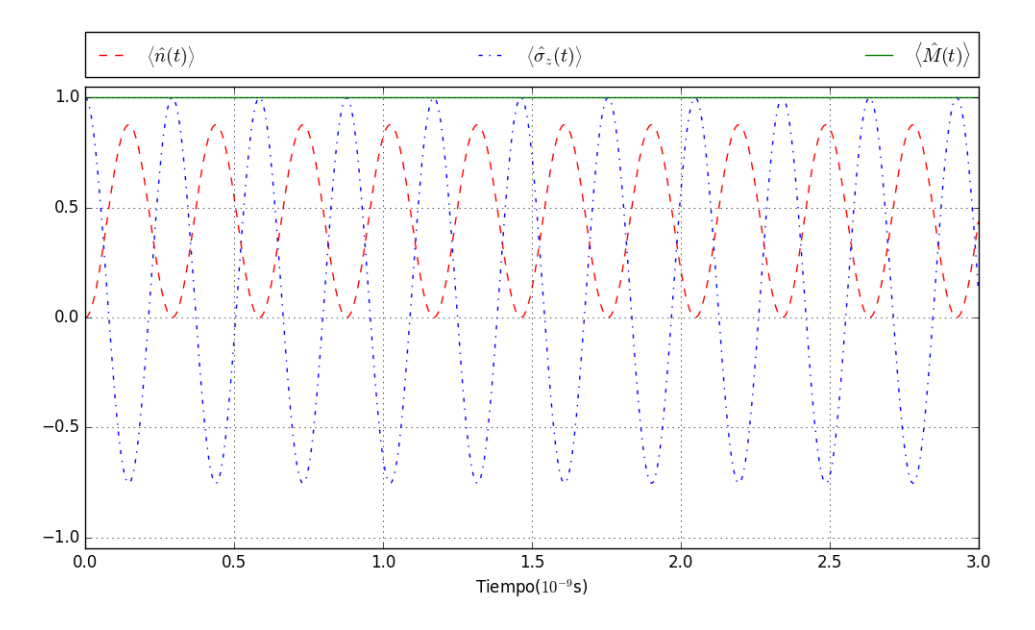

Figura 2.9: Atomo y campo fuera de resonancia variando la constante de acoplamiento átomo-campo. Línea segmentada  $\langle \hat{n} \rangle$ , línea con punto  $\langle \hat{\sigma}_z \rangle$ , línea continua  $\langle \hat{M} \rangle$ . Parámetros:  $\omega = 8\pi \text{GHz}, g = 0.4\omega, \Omega = 0.700\omega$ 

## Capítulo 3

# Acoplamiento de dos cavidades tipo Jaynes-Cummings

En [10] se estudia cómo el efecto Casimir Dinámico puede generar estados enredados entre sistemas de dos niveles (también conocidos como qubits) por medio del cambio de las condiciones de frontera en circuitos superconductores. Para ilustrar el modelo utilizan un sistema compuesto por dos cavidades que están acopladas a qubits independientes. Las cavidades comparten un espejo parcialmente reflejante lo que da origen a un término de interacción entre las cavidades de la forma

$$
\hbar\alpha(t)(a_1^{\dagger}+a_1)(a_2^{\dagger}+a_2).
$$

Considerando el caso en que la longitud efectiva de la cavidad oscila con pequeña amplitud alrededor de su valor medio, se puede proponer que el acoplamiento entre las cavidades sea una función de la forma  $\alpha(t) = \alpha_0 \cos(\omega_d t)$  donde  $\omega_d$  es a frecuencia de

oscilación del espejo. El Hamiltoniano del sistema completo está dado por:

$$
\hat{H} = \hbar[\omega_1 \hat{n}_1 + \frac{\Omega_1}{2} \hat{\sigma}_z^{(1)} + g_1(\hat{\sigma}_+^{(1)} \hat{a}_1 + \hat{\sigma}_-^{(1)} \hat{a}_1^{\dagger}) + \omega_2 \hat{n}_2 + \frac{\Omega_2}{2} \hat{\sigma}_z^{(2)} + g_2(\hat{\sigma}_+^{(2)} \hat{a}_2 + \hat{\sigma}_-^{(2)} \hat{a}_2^{\dagger}) + \alpha(t)(\hat{a}_1 + \hat{a}_1^{\dagger})(\hat{a}_2^{\dagger} + \hat{a}_2)],
$$

y describe un sistema compuesto por dos cavidades de Jaynes-Cummings acopladas por una pared oscilante. El acoplamiento entre las cavidades  $\hbar\alpha(t)(\hat{a}_1+\hat{a}_1^\dagger$  $_{1}^{\dagger})(\hat{a}_{2}^{\dagger}+\hat{a}_{2})$  contiene términos que conservan el número total de excitaciones  $(\hat a_1\hat a_2^\dagger$  $_2^\dagger, \hat{a}_1^\dagger \hat{a}_2$ ) y términos que no lo conservan  $(\hat{a}_1 \hat{a}_2, \hat{a}_1^{\dagger} \hat{a}_2^{\dagger}$  $\frac{1}{2}$ ). En este trabajo consideraremos el caso en que el número total de excitaciones se conserva, lo cual es equivalente a considerar el caso  $\omega_d = \omega_1 - \omega_2$ .

#### 3.1. Evolución temporal

Partiremos del Hamiltoniano

$$
\hat{H} = \hbar[\omega_1 \hat{n}_1 + \frac{\Omega_1}{2} \hat{\sigma}_z^{(1)} + g_1(\hat{\sigma}_+^{(1)} \hat{a}_1 + \hat{\sigma}_-^{(1)} \hat{a}_1^{\dagger}) + \omega_2 \hat{n}_2 + \frac{\Omega_2}{2} \hat{\sigma}_z^{(2)} + g_2(\hat{\sigma}_+^{(2)} \hat{a}_2 + \hat{\sigma}_-^{(2)} \hat{a}_2^{\dagger}) + \alpha(\hat{a}_1 \hat{a}_2^{\dagger} + \hat{a}_1^{\dagger} \hat{a}_2)].
$$
\n(3.1)

En el cual aprovechamos el hecho de que los operadores de una cavidad conmutan con los de la otra. Para encontrar el operador de evolución temporal separaremos el Hamiltoniano como  $\hat{H} = \hat{H}_0 + \hat{V}$ , escogiendo

$$
\hat{H}_0 = \hbar[\omega_1 \hat{n}_1 + \frac{\Omega_1}{2} \hat{\sigma}_z^{(1)} + g_1(\hat{\sigma}_+^{(1)} \hat{a}_1 + \hat{\sigma}_-^{(1)} \hat{a}_1^{\dagger}) + \omega_2 \hat{n}_2 + \frac{\Omega_2}{2} \hat{\sigma}_z^{(2)} + g_2(\hat{\sigma}_+^{(2)} \hat{a}_2 + \hat{\sigma}_-^{(2)} \hat{a}_2^{\dagger})],
$$
\n(3.2)

y

$$
V = \hbar \alpha (\hat{a}_1 \hat{a}_2^\dagger + \hat{a}_1^\dagger \hat{a}_2), \tag{3.3}
$$

donde la ecuación (3.2) puede escribirse como una suma de dos Hamiltonianos JC independientes, es decir:

$$
\hat{H}_0 = \underbrace{\hbar[\omega_1\hat{n}_1 + \frac{\Omega_1}{2}\hat{\sigma}_z^{(1)} + g_1(\hat{\sigma}_+^{(1)}\hat{a}_1 + \hat{\sigma}_-^{(1)}\hat{a}_1^{\dagger})]}_{\hat{H}_{JC1}} + \underbrace{\hbar[\omega_2\hat{n}_2 + \frac{\Omega_2}{2}\hat{\sigma}_z^{(2)} + g_2(\hat{\sigma}_+^{(2)}\hat{a}_2 + \hat{\sigma}_-^{(2)}\hat{a}_2^{\dagger})]}_{\hat{H}_{JC2}},
$$

cuyo operador de evolución *exacto* construimos en el capitulo anterior. Aplicando el método descrito en el capitulo anterior y tomando en cuenta que  $[\hat{H}_{JC1}, \hat{H}_{JC2}] = 0$ , tenemos, que el operador de evolución temporal para el Hamiltoniano  $\hat{H}_0$  tiene la forma de un producto de 2 operadores de evolución temporal tipo JC, es decir:

$$
U_0 = \underbrace{e^{-i\omega \hat{n}_1 t} e^{\alpha_1 b_1} e^{\alpha_2 b_1^{\dagger}} e^{\alpha_3 \sigma_z^{(1)}}}_{\hat{U}_{J C 1}} \underbrace{e^{-i\omega \hat{n}_2 t} e^{\beta_1 b_2} e^{\beta_2 b_2^{\dagger}} e^{\beta_3 \sigma_z^{(2)}}}_{\hat{U}_{J C 2}}.
$$
\n(3.4)

Como el término de interacción consta sólo de operadores de creación y aniquilación para ambas cavidades, entonces, para calcular el Hamiltoniano de interacción  $\hat{H}_I$ bastar´a con transformar los operadores de ascenso y descenso de cada cavidad, la tabla de conmutación 3.1 muestra los conmutadores necesarios para realizar dicho cálculo

| Tabla de conmutación                                              |                                                                                                    |                                                                                                    |  |  |  |
|-------------------------------------------------------------------|----------------------------------------------------------------------------------------------------|----------------------------------------------------------------------------------------------------|--|--|--|
| $[\hat{n}, \hat{a}] = -\hat{a}$                                   | $[\hat{n}, \hat{a}^{\dagger}] = \hat{a}^{\dagger}$                                                                  | $[b,\hat{a}]=0$                                                                                     |  |  |  |
| $[\hat{b}^{\dagger}, \hat{a}^{\dagger}] = 0$                      | $[\hat{b}^{\dagger}, \hat{a}] = -\frac{\hat{\sigma}_{-}}{\sqrt{n+1}}$                                               | $[\hat{\sigma}_-, \hat{a}] = 0$                                                                     |  |  |  |
| $[\hat{\sigma}_z, \hat{n}] = 0$                                   | $[\hat{\sigma}_z, \hat{\sigma}_+] = 2\hat{\sigma}_+$                                                                | $[\hat{\sigma}_z,\hat{\sigma}_-] = -2\hat{\sigma}_-$                                                |  |  |  |
| $[\hat{b}, \hat{a}^\dagger] = \frac{\hat{\sigma}_+}{\sqrt{n+1}}$  | $=$ $2\hat{a}^{\dagger}\hat{\sigma}_z$<br>$[\hat{b}^{\dagger}, \hat{a}^{\dagger} \hat{\sigma}_z] =$<br>$\sqrt{n+1}$ | $[\hat{b}^{\dagger}, \hat{\sigma}_{+}] = \frac{2\hat{a}^{2^{\dagger}}\hat{\sigma}_{-}}{\sqrt{n+1}}$ |  |  |  |
| $[\hat{b}^{\dagger}, \hat{a}^{2^{\dagger}} \hat{\sigma}_{-}] = 0$ | $[\hat{\sigma}, \hat{a}] = 0$                                                                                       | $[\hat{\sigma}, \hat{a}^{\dagger}] = 0$                                                             |  |  |  |

Tabla 3.1: Relaciones de conmutación

utilizando el teorema BCH y la tabla 3.1, llegamos a

$$
U_0^{\dagger} a_1 U_0 = \hat{a}_1 e^{i\omega_1 t} + \frac{\alpha_2}{\sqrt{n_1 + 1}} \hat{\sigma}_-^{(1)} e^{2\alpha_3} e^{-i\omega_1 t},
$$
  
\n
$$
U_0^{\dagger} \hat{a}_1^{\dagger} U_0 = a_1^{\dagger} e^{i\omega_1 t} - \frac{\alpha_1}{\sqrt{n_1 + 1}} \left[ \sigma_+^{(1)} e^{-2\alpha_3} + \frac{2\alpha_2 a_1^{\dagger}}{\sqrt{n_1 + 1}} \hat{\sigma}_z^{(1)} - \frac{2\alpha_2^2}{n_1 + 1} a_1^{\dagger 2} \sigma_-^{(1)} e^{2\alpha_3} \right] e^{i\omega_1 t},
$$
  
\n
$$
U_0^{\dagger} a_2 U_0 = \hat{a}_2 e^{i\omega_2 t} + \frac{\beta_2}{\sqrt{n_2 + 1}} \hat{\sigma}_-^{(2)} e^{2\beta_3} e^{-i\omega_2 t},
$$
  
\n
$$
U_0^{\dagger} \hat{a}_2^{\dagger} U_0 = a_2^{\dagger} e^{i\omega_2 t} - \frac{\beta_1}{\sqrt{n_2 + 1}} \left[ \sigma_+^{(2)} e^{-2\beta_3} + \frac{2\beta_2 a_2^{\dagger}}{\sqrt{n_2 + 1}} \hat{\sigma}_z^{(2)} - \frac{2\beta_2^2}{n_2 + 1} a_2^{\dagger 2} \sigma_-^{(2)} e^{2\beta_3} \right] e^{i\omega_2 t},
$$

considerando que las constantes de acoplamiento  $g_1$  y  $g_2$  son mucho menores que las frecuencias  $\omega_i, \Omega_i$  (en este trabajo se consideran los parámetros  $\omega_i, \Omega_i$  del orden de GHz y  $g_i$  en MHz), entonces, despreciaremos los términos con  $\alpha_i$  y  $\beta_i$  ya que dichas funciones dependen de los acoplamientos  $g_1$  y  $g_2$ , es decir aproximaremos los operadores de creación y aniquilación como:

$$
a_1 \simeq a_1 e^{-i\omega_1 t}
$$
  $a_1^{\dagger} \simeq a_1^{\dagger} e^{i\omega_1 t}$ ,  
\n $a_2 \simeq a_2 e^{-i\omega_2 t}$   $a_2^{\dagger} \simeq a_2^{\dagger} e^{i\omega_2 t}$ ,

obteniendo el Hamiltoniano de interacción aproximado

$$
H_I = \hbar \alpha \left( a_1^{\dagger} a_2 e^{it(\omega_1 - \omega_2)} + a_1 a_2^{\dagger} e^{-it(\omega_1 - \omega_2)} \right).
$$

Llamando  $\hat{k} = \hat{a}_1 \hat{a}_2^{\dagger}$  $\hat{k}^{\dagger}$ ,  $\hat{k}^{\dagger} = \hat{a}_{1}^{\dagger} \hat{a}_{2}$ , tenemos,

$$
H_I = \hbar \alpha \left( \hat{k}^\dagger e^{it(\omega_1 - \omega_2)} + \hat{k} e^{-it(\omega_1 - \omega_2)} \right), \tag{3.5}
$$

la tabla 3.2 muestra que los operadores del Hamiltoniano de interacción cierran un

´algebra de Lie

| conmutadores            |  |  |                                   |  |  |
|-------------------------|--|--|-----------------------------------|--|--|
|                         |  |  | $\hat{N} = \hat{n}_1 - \hat{n}_2$ |  |  |
|                         |  |  |                                   |  |  |
|                         |  |  |                                   |  |  |
| $\hat{n}_1 - \hat{n}_2$ |  |  |                                   |  |  |

Tabla 3.2: Relaciones de conmutación

de modo que podemos usar el teorema de Wei-Norman, para escribir el operador de evolución temporal correspondiente, como  $\hat{N} = \hat{n}_1 - \hat{n}_2$ 

$$
U_I = e^{\gamma_1 \hat{k}} e^{\gamma_2 \hat{k}^\dagger} e^{\gamma_3 \hat{N}}, \tag{3.6}
$$

con funciones  $\gamma_i$ por determinar. Para hacerlo procedemos de manera similar a la aplicada en el capitulo anterior, obteniendo el siguiente conjunto de ecuaciones diferenciales ordinarias

$$
\dot{\gamma}_1 = i(\alpha e^{it(\omega_1 - \omega_2)} \gamma_1^2 - \alpha e^{-it(\omega_1 - \omega_2)}),
$$
  

$$
\dot{\gamma}_2 = -i(2\gamma_1 \gamma_2 \alpha e^{it(\omega_1 - \omega_2)} + \alpha e^{-it(\omega_1 - \omega_2)}),
$$
  

$$
\dot{\gamma}_3 = i\gamma_1 \alpha e^{it(\omega_1 - \omega_2)},
$$

una vez más el sistema es no lineal, por lo que se buscará una solución numérica usando un algoritmo tipo Runge-Kutta de cuarto orden[9].

Una vez resuelto el sistema de ecuaciones, tenemos que el operador de evolución temporal aproximado para el Hamiltoniano (3.1) es:

$$
U = \underbrace{e^{-i\omega\hat{n}_1t}e^{\alpha_1b_1}e^{\alpha_2b_1^{\dagger}}e^{\alpha_3\sigma_z^{(1)}}}_{\hat{U}_{JC1}} \underbrace{e^{-i\omega\hat{n}_2t}e^{\beta_1b_2}e^{\beta_2b_2^{\dagger}}e^{\beta_3\sigma_z^{(2)}}}_{\hat{U}_{JC2}} \underbrace{e^{\gamma_1\hat{k}}e^{\gamma_2\hat{k}^{\dagger}}e^{\gamma_3\hat{N}}}_{\hat{U}_{1,2}}.
$$
 (3.7)

La validez de estas aproximaciones se evalúa al comparar los resultados aproximados presentados en este trabajo, con resultados puramente numéricos obtenidos en [11].

### 3.2. Valores esperados

Como el operador de evolución temporal correspondiente al Hamiltoniano dado en la ecuación  $(2.1)$  está dado por la ecuación  $(2.9)$ , podemos calcular el valor esperado a un tiempo t de cualquier operador  $\hat{O}$  usando la ecuación (1.5).

Para el caso del operador de número se obtiene:

$$
\hat{n}_1(t) = \hat{U}_{12}^{\dagger} \hat{U}_{JC_1}^{\dagger} \hat{n}_1 \hat{U}_{JC_1} \hat{U}_{12},
$$
  

$$
\hat{n}_1(t) = \hat{U}_{1,2}^{\dagger} \left\{ \hat{n}_1 + \alpha_2 (1 + \alpha_1 \alpha_2) e^{2\alpha_3} \hat{b}_1^{\dagger} - \alpha_2 e^{-2\alpha_3} \hat{b}_2 - \alpha_1 \alpha_2 \hat{\sigma}_z^{(1)} \right\} \hat{U}_{1,2},
$$

y análogamente

$$
\hat{n}_2(t) = \hat{U}_{1,2}^{\dagger} \left\{ \hat{n}_2 + \beta_2 (1 + \beta_1 \beta_2) e^{2\beta_3} \hat{b}_2^{\dagger} - \beta_2 e^{-2\beta_3} \hat{b}_2 - \beta_1 \beta_2 \hat{\sigma}_z^{(2)} \right\} \hat{U}_{1,2},
$$

en donde usamos los resultados del capítulo anterior. Las variables atómicas conmutan con las del campo  $[\hat{U}_{1,2}, \hat{\sigma}_z^{(i)}] = 0$ , entonces basta con saber cómo se transforman los operadores de campo para cada cavidad, estas transformaciones son:

$$
\hat{U}_{12}^{\dagger} \hat{n}_1 \hat{U}_{12} = \hat{n}_1 + (\gamma_2 + \gamma_1 \gamma_2^2) e^{2\gamma_3 N} \hat{k}^{\dagger} - \gamma_1 e^{-2\gamma_3 \hat{N}} \hat{k} - \gamma_1 \gamma_2 (\hat{n}_1 - \hat{n}_2),
$$
  

$$
\hat{U}_{12}^{\dagger} \hat{n}_2 \hat{U}_{12} = \hat{n}_2 - (\gamma_2 + \gamma_1 \gamma_2^2) e^{2\gamma_3 N} \hat{k}^{\dagger} + \gamma_1 e^{-2\gamma_3 \hat{N}} \hat{k} + \gamma_1 \gamma_2 (\hat{n}_1 - \hat{n}_2),
$$

$$
\hat{U}_{12}^{\dagger}\hat{b}_{1}\hat{U}_{12} = \hat{b}_{1}e^{-\gamma_{3}} - \frac{\gamma_{2}\sigma_{+}^{(1)}}{\sqrt{n_{1}+1}}\hat{a}_{2}e^{\gamma_{3}},
$$
\n
$$
\hat{U}_{12}^{\dagger}\hat{b}_{2}\hat{U}_{12} = (1 - \gamma_{1}\gamma_{2})\hat{b}_{2}e^{\gamma_{3}} - \frac{\gamma_{1}\sigma_{+}^{(2)}}{\sqrt{n_{2}+1}}\hat{a}_{1}e^{-\gamma_{3}},
$$
\n
$$
\hat{U}_{12}^{\dagger}\hat{b}_{1}^{\dagger}\hat{U}_{12} = (1 - \gamma_{1}\gamma_{2})\hat{b}_{1}^{\dagger}e^{\gamma_{3}} + \frac{\gamma_{1}\sigma_{-}^{(1)}\hat{a}_{2}^{\dagger}}{\sqrt{n_{1}+1}}e^{-\gamma_{3}},
$$
\n
$$
\hat{U}_{12}^{\dagger}\hat{b}_{2}^{\dagger}\hat{U}_{12}^{\dagger} = \hat{b}_{2}^{\dagger}e^{-\gamma_{3}} + \frac{\gamma_{2}\sigma_{-}^{(2)}\hat{a}_{1}^{\dagger}}{\sqrt{n_{2}+1}}e^{\gamma_{3}},
$$

sustituyendo estas transformaciones en las expresiones para  $\hat{n}_1(t)$  y  $\hat{n}_2(t),$  tenemos,

$$
\hat{n}_1(t) = \hat{n}_1 + (\gamma_2 + \gamma_1 \gamma_2^2) e^{2\gamma_3} \hat{k}^{\dagger} - \gamma_1 e^{-2\gamma_3} \hat{k} - \gamma_1 \gamma_2 (\hat{n}_1 - \hat{n}_2) \n+ (\alpha_2 e^{2\alpha_3} + \alpha_1 \alpha_2^2 e^{2\alpha_3}) \left[ (1 - \gamma_1 \gamma_2) \hat{b}_1^{\dagger} e^{\gamma_3} + \frac{\gamma_1 \sigma_-^{(1)} \hat{a}_2^{\dagger}}{\sqrt{n_1 + 1}} e^{-\gamma_3} \right] \n- \alpha_1 e^{-2\alpha_3} \left[ \hat{b}_1 e^{-\gamma_3} - \frac{\gamma_2 \sigma_+^{(1)}}{\sqrt{n_1 + 1}} \hat{a}_2 e^{\gamma_3} \right] - \alpha_1 \alpha_2 \sigma_z^{(1)},
$$

$$
\hat{n}_2(t) = \hat{n}_2 - (\gamma_2 + \gamma_1 \gamma_2^2) e^{2\gamma_3} \hat{k}^{\dagger} + \gamma_1 e^{-2\gamma_3} \hat{k} + \gamma_1 \gamma_2 (\hat{n}_1 - \hat{n}_2),
$$

$$
-\beta_1 e^{-2\beta_3} \left[ (1 - \gamma_1 \gamma_2) \hat{b}_2 e^{\gamma_3} - \frac{\gamma_1 \sigma_+^{(2)}}{\sqrt{n_2 + 1}} \hat{a}_1 e^{-\gamma_3} \right]
$$

$$
+ (\beta_2 e^{2\beta_3} + \beta_1 \beta_2^2 e^{2\beta_3}) \left[ \hat{b}_2^{\dagger} e^{-\gamma_3} + \frac{\gamma_2 \sigma_-^{(2)} \hat{a}_1^{\dagger}}{\sqrt{n_2 + 1}} e^{\gamma_3} \right] - \beta_1 \beta_2 \sigma_z^{(2)},
$$

análogamente tenemos que los valores esperados de los operadores  $\hat{\sigma}_z^{(i)}$  son:

$$
\hat{\sigma}_z(t)^{(1)} = (1 + 2\alpha_1\alpha_2)\hat{\sigma}_z^{(1)} - 2\alpha_2(1 + \alpha_1\alpha_2)e^{2\alpha_3}(1 - \gamma_1\gamma_2)\hat{b}_1^{\dagger}e^{\gamma_3} \n+ \frac{\gamma_1\sigma_-^{(1)}\hat{a}_2^{\dagger}}{\sqrt{n_1 + 1}}e^{-\gamma_3} + 2\alpha_1e^{-2\alpha_3}\hat{b}_1e^{-\gamma_3} - \frac{\gamma_2\sigma_+^{(1)}}{\sqrt{n_1 + 1}}\hat{a}_2e^{\gamma_3},
$$

$$
\hat{\sigma}_z(t)^{(2)} = (1 + 2\beta_1\beta_2)\hat{\sigma}_z^{(2)} - 2\beta_2(1 + \beta_1\beta_2)e^{2\beta_3}(1 - \gamma_1\gamma_2)\hat{b}_2e^{\gamma_3} \n- \frac{\gamma_1\sigma_+^{(2)}}{\sqrt{n_2 + 1}}\hat{a}_1e^{-\gamma_3} + 2\beta_1e^{-2\beta_3}\hat{b}_2^{\dagger}e^{-\gamma_3} + \frac{\gamma_2\sigma_-^{(2)}\hat{a}_1^{\dagger}}{\sqrt{n_2 + 1}}e^{\gamma_3}.
$$

Las siguientes figuras muestran el comportamiento de los valores promedio de los operadores  $\hat{n}_1, \hat{n}_2, \, \hat{M}_1, \hat{M}_2,$  y  $\hat{M} = \hat{M}_1 + \hat{M}_2$  el número total de excitaciones del sistema.

La figura 3.1 muestra el caso cuando el acoplamiento cavidad- cavidad es nulo, es decir  $\alpha = 0$ . Observamos que cada cavidad se comporta como una cavidad tipo JC independiente.

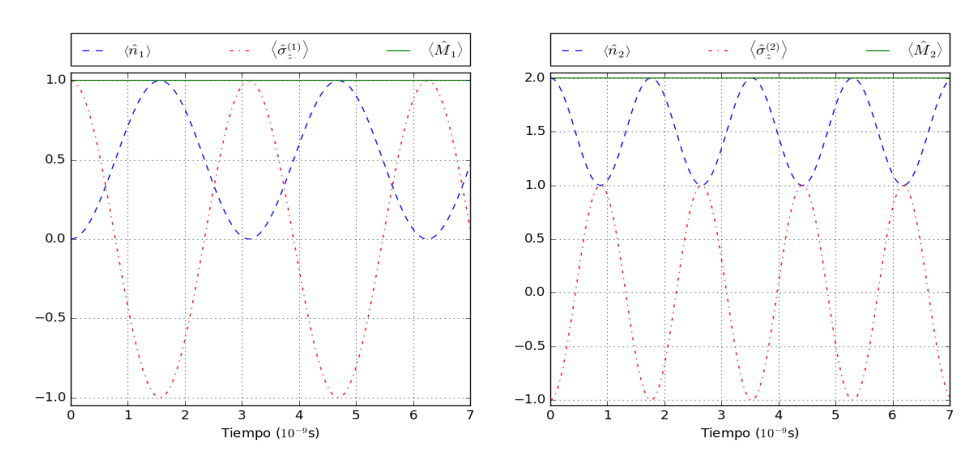

Figura 3.1: Caso con cavidades independientes. Del lado izquierdo se muestran con línea continua  $\langle \hat{M_1} \rangle$ , línea segmentada  $\langle \hat{n}_1 \rangle$  y línea con puntos  $\langle \hat{\sigma}^1_z \rangle$ , del lado derecho tenemos, línea continua  $\langle \hat{M_2} \rangle$ , línea segmentada $\langle \hat{n}_2 \rangle$ y línea con puntos  $\langle \hat{\sigma}_z^2 \rangle$ . Parámetros:  $w_1 = 4.0 * 2\pi \text{GHz}, g_1 = 0.04w_1, \Omega_1 = 0.999w_1, w_2 = 5.0 * 2\pi \text{GHz},$  $g_2 = 0.04w_1, \Omega_2 = 0.999w_1, \alpha = 0$ . Estado inicial del sistema:  $|\psi_0\rangle = |e, 0\rangle \otimes |g, 2\rangle$ .

La figura 3.2 muestra el caso en que el acoplamiento cavidad-cavidad es grande  $(\alpha = 0.25\omega_1)$  en comparación con los acoplamientos átomo-cavidad  $(g_1 = 0.001\omega_1, g_2 =$  $(0.001\omega_1)$ , por lo cual la presencia de los átomos en cada cavidad es poco importante. Se observa que el intercambio de excitaciones entre las cavidades es mayor cuando la diferencia de frecuencias  $\Delta = \omega_1 - \omega_2$ . disminuye.

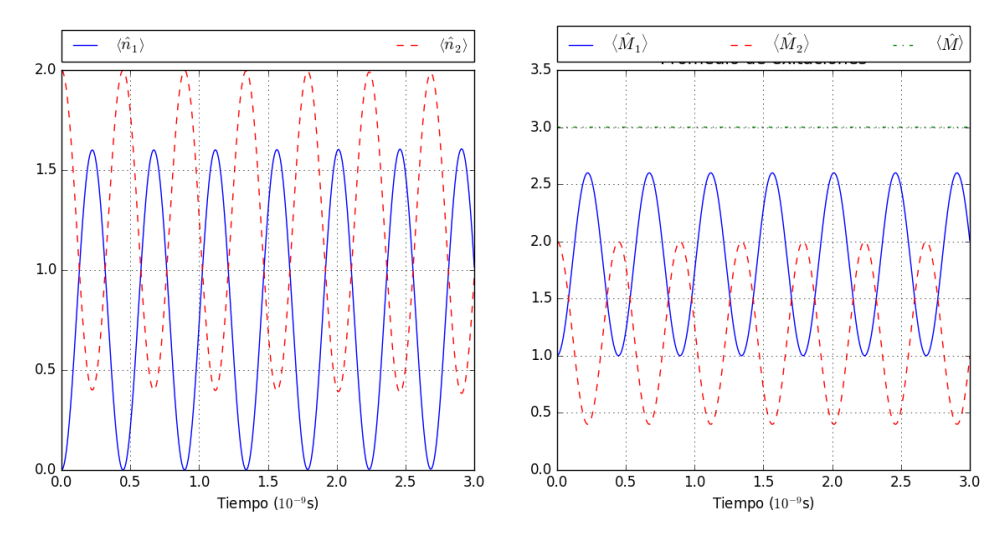

(a) Parámetros:  $w_1 = 4.0 * 2\pi \text{GHz}, g_1 = 0.001w_1, \Omega_1 = 0.999w_1, w_2 = 5.0 * 2\pi \text{GHz},$  $g_2 = 0.001w_1, \Omega_2 = 0.999w_1, \alpha = 0.25w_1$ 

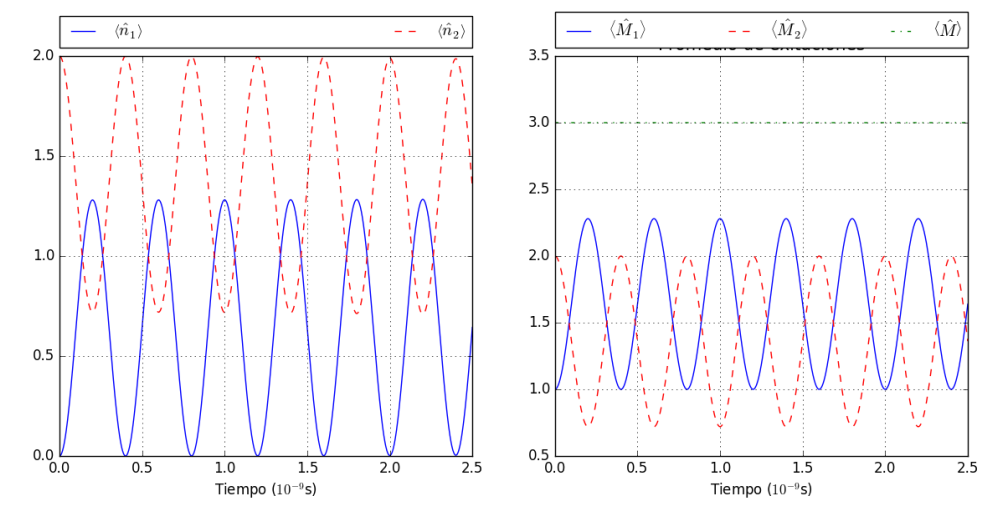

(b) Parámetros:  $w_1 = 4.0 * 2\pi \text{GHz}, g_1 = 0.001w_1, \Omega_1 = 0.999w_1, w_2 = 5.5 * 2\pi \text{GHz},$  $g_2 = 0.001w_1, \Omega_2 = 0.999w_1, \alpha = 0.25w_1$ 

Figura 3.2: Lado izquierdo valores promedio para el número de fotones en cada cavidad, la línea continua representa  $\langle \hat{n}_1 \rangle$ , la línea segmentada a  $\langle \hat{n}_2 \rangle$ , del lado derecho se muestra el promedio de excitaciones totales en cada cavidad, línea continua cavidad 1 y segmentada cavidad 2, línea con punto muestra el número total de excitaciones del sistema para un estado inicial:  $|\psi_0\rangle = |e, 0\rangle \otimes |g, 2\rangle$ .

La figura 3.3 muestra el comportamiento de los valores promedio de los operadores  $\hat{n}_1, \hat{n}_2, \hat{M}_1, \hat{M}_2, \, \mathrm{y} \; \hat{M} = \hat{M}_1 + \hat{M}_2$  en función del valor del acoplamiento cavidad-cavidad. Se observa que el intercambio de excitaciones entre las cavidades es proporcional al valor del acoplamiento entre éstas.

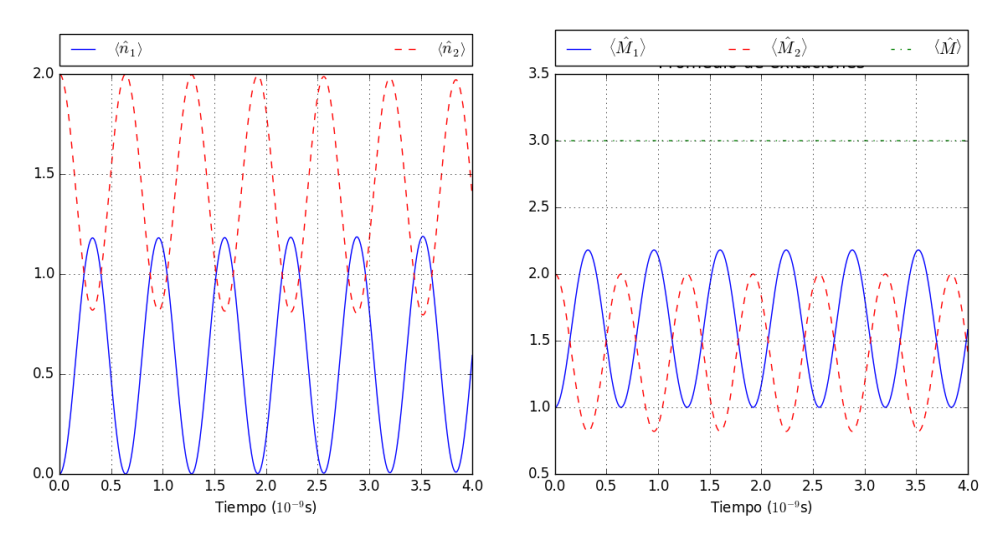

(a) Parámetros:  $w_1 = 4.0 * 2\pi \text{GHz}, g_1 = 0.001w_1, \Omega_1 = 0.999w_1, w_2 = 5.0 * 2\pi \text{GHz},$  $g_2 = 0.001w_1, \Omega_2 = 0.999w_1, \alpha = 0.15w_1$ 

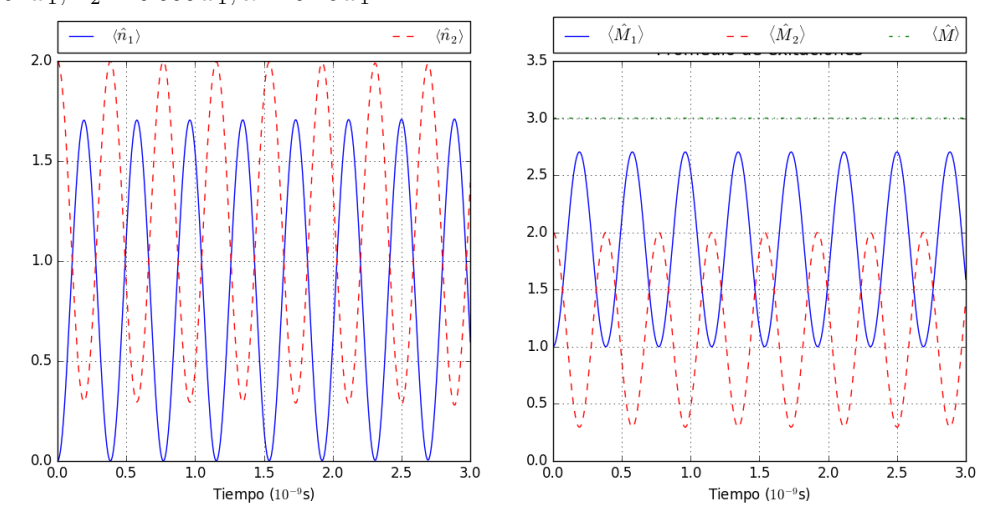

(b) Parámetros:  $w_1 = 4.0 * 2\pi \text{GHz}, g_1 = 0.001w_1, \Omega_1 = 0.999w_1, w_2 = 5.0 * 2\pi \text{GHz},$  $g_2 = 0.001w_1, \Omega_2 = 0.999w_1, \alpha = 0.30w_1$ 

Figura 3.3: Lado izquierdo valores promedio para el número de fotones en cada cavidad, la línea continua representa  $\langle \hat{n}_1 \rangle$ , la línea segmentada a  $\langle \hat{n}_2 \rangle$ , del lado derecho se muestra el promedio de excitaciones totales en cada cavidad, línea continua cavidad 1 y segmentada cavidad 2, línea con punto muestra el número total de excitaciones del sistema para un estado inicial:  $|\psi_0\rangle = |e, 0\rangle \otimes |g, 2\rangle$ .

## Capítulo 4

## Conclusiones

En esta tesis presentamos un método para construir un operador de evolución aproximado escrito en forma de producto, para un sistema compuesto por dos cavidades acopladas con un ´atomo de dos niveles en cada una de ellas. Los resultados obtenidos se justifican al comparar los resultados aproximados con los de un cálculo puramente numérico desarrollado en Python [11]. Observamos que el número total de excitaciones permanece constante, como debe ser para el Hamiltoniano dado por la ecuación  $(3.1)$ , aunque el número de excitaciones en cada cavidad es variable, observamos también un intercambio de fotones entre las cavidades el cual crece en función de acoplamiento entre ´estas. El problema para Hamiltonianos tipo Jaynes-Cummings no acoplados es exactamente soluble, una consecuencia de que el n´umero total de excitaciones sea constante. Para el caso de dos cavidades acopladas sin ´atomos presentes, el problema también tiene solución exacta, pero cuando se tienen cavidades acopladas con átomos en cada cavidad el problema no tiene solución exacta. Para atacar el problema escribimos el Hamiltoniano del sistema completo como la suma de dos Hamiltonianos tipo Jaynes-Cummings más una interacción. Pasamos a la representación de interacción y aproximamos el Hamiltoniano por uno que cierra un ´algebra de Lie. Podemos entonces aplicar el teorema de Wei-Norman y escribir una expresión exacta para el operador de evolución temporal correspondiente. Una vez que hemos obtenido una expresión analítica para el operador de evolución temporal, podemos propagar un estado inicial arbitrario y calcular cualquier propiedad que nos interese, por ejemplo, el parámetro de Mandel definido por  $Q = \frac{\langle (\Delta \hat{n})^2 \rangle - \langle \hat{n} \rangle}{\langle \hat{n} \rangle}$  $\frac{\partial f}{\partial \hat{n}}$  el cual nos indica el comportamiento estadístico del sistema ( $\mathcal{Q}<0$ sub-Poissoniana,  $\mathcal{Q}=0$  Poissoniana, $\mathcal{Q}>0$ super-Poissoniana ) [12], la función de Husimi, que nos muestra el comportamiento del sistema en el espacio fase y esta dada por:  $\frac{1}{\pi} \langle \alpha | \hat{\rho} | \alpha \rangle$ , donde  $| \alpha \rangle$  es un estado coherente y  $\hat{\rho}$  [2] es la matriz de densidad, y el valor esperado del número de fotones en cada cavidad. Los parámetros que utilizamos para definir el Hamiltoniano fueron tomados de [13] y corresponden a valores acordes con los experimentales

## **Bibliografia**

- [1] E. T. Jaynes y F. W. Cummings. "Comparison of quantum and semiclassical radiation theories with application to the beam maser". En: Proceedings of the IEEE 51.1 (ene. de 1963), págs. 89-109. ISSN: 1558-2256. DOI: [10.1109/PROC.](https://doi.org/10.1109/PROC.1963.1664) [1963.1664](https://doi.org/10.1109/PROC.1963.1664).
- [2] Jean-Michel Raimond Serge Haroch. Exploring the Quantum Atoms, Cavities and Photons. Oxford University Press, 2006. ISBN: 0-19-850914-6.
- [3] Simon J. D. Phoenix y P. L. Knight. "Establishment of an entangled atom-field state in the Jaynes-Cummings model". En: Phys. Rev. A 44 (9 nov. de 1991), p´ags. 6023-6029. doi: [10.1103/PhysRevA.44.6023](https://doi.org/10.1103/PhysRevA.44.6023). url: [https://link.aps.](https://link.aps.org/doi/10.1103/PhysRevA.44.6023) [org/doi/10.1103/PhysRevA.44.6023](https://link.aps.org/doi/10.1103/PhysRevA.44.6023).
- [4] Bruce W. Shore y Peter L. Knight. "The Jaynes-Cummings Model". En: Journal of Modern Optics 40.7 (1993), págs. 1195-1238. DOI: [10.1080/09500349314551321](https://doi.org/10.1080/09500349314551321). eprint: <https://doi.org/10.1080/09500349314551321>. url: [https://doi.](https://doi.org/10.1080/09500349314551321) [org/10.1080/09500349314551321](https://doi.org/10.1080/09500349314551321).
- [5] Jim Napolitano J.J. Sakurai. Modern quantum mechanics. Pearson, 2011. isbn: 0-8053-8291-7.
- [6] William H Louisell. Quantum statistical properties of radiation. John Wiley & Sons, 1973. ISBN: 0-471-52365-8.
- [7] James Wei y Edward Norman. "Lie Algebraic Solution of Linear Differential Equations". En: *Journal of Mathematical Physics* 4.4 (1963), págs. 575-581. DOI: [10 . 1063 / 1 . 1703993](https://doi.org/10.1063/1.1703993). eprint: [https : / / doi . org / 10 . 1063 / 1 . 1703993](https://doi.org/10.1063/1.1703993). url: <https://doi.org/10.1063/1.1703993>.
- [8] C. González-Gutiérrez y col. "Lie algebraic approach to a nonstationary atomcavity system". En: *J. Opt. Soc. Am. B* 35.8 (ago. de 2018), págs. 1979-1984. doi: [10.1364/JOSAB.35.001979](https://doi.org/10.1364/JOSAB.35.001979). url: [http://josab.osa.org/abstract.cfm?](http://josab.osa.org/abstract.cfm?URI=josab-35-8-1979) [URI=josab-35-8-1979](http://josab.osa.org/abstract.cfm?URI=josab-35-8-1979).
- [9] Richard C. DiPrima Willian E. Boyce. Ecuaciones diferenciales y problemas con valores en la frontera. John Wiley & Sons, 2000. ISBN: 968-18-4974-4.
- [10] S. Felicetti y col. "Dynamical Casimir Effect Entangles Artificial Atoms". En: Phys. Rev. Lett. 113 (9 ago. de 2014), pág. 093602. DOI: [10.1103/PhysRevLett.](https://doi.org/10.1103/PhysRevLett.113.093602) [113.093602](https://doi.org/10.1103/PhysRevLett.113.093602). url: [https://link.aps.org/doi/10.1103/PhysRevLett.113.](https://link.aps.org/doi/10.1103/PhysRevLett.113.093602) [093602](https://link.aps.org/doi/10.1103/PhysRevLett.113.093602).
- [11] I Ramos-Prieto y col. "Approximate evolution for a system composed by two coupled Jaynes–Cummings Hamiltonians". En: Physica Scripta 95.3 (feb. de 2020), pág. 034008. DOI: 10.1088/1402-4896/ab538b. URL: [https://doi.org/10.](https://doi.org/10.1088%5C%2F1402-4896%5C%2Fab538b) [1088%5C%2F1402-4896%5C%2Fab538b](https://doi.org/10.1088%5C%2F1402-4896%5C%2Fab538b).
- [12] Peter L. Knight Christopher C. Gerry. Introductory Quantum Optics. Cambridge University Press, 2005. isbn: 0-51-22949-6.
- [13] Verhagen E. Deléglise S. Weis S. "Quantum-coherent coupling of a mechanical oscillator to an optical cavity mode". En:  $Nature$  482 (2012), págs. 63-67. DOI: [https://doi.org/10.1038/nature10787](https://doi.org/https://doi.org/10.1038/nature10787).